# CSC553 Advanced Database Concepts

Tanu Malik

School of Computing

DePaul University

### DBMS Architecture: Query Processor

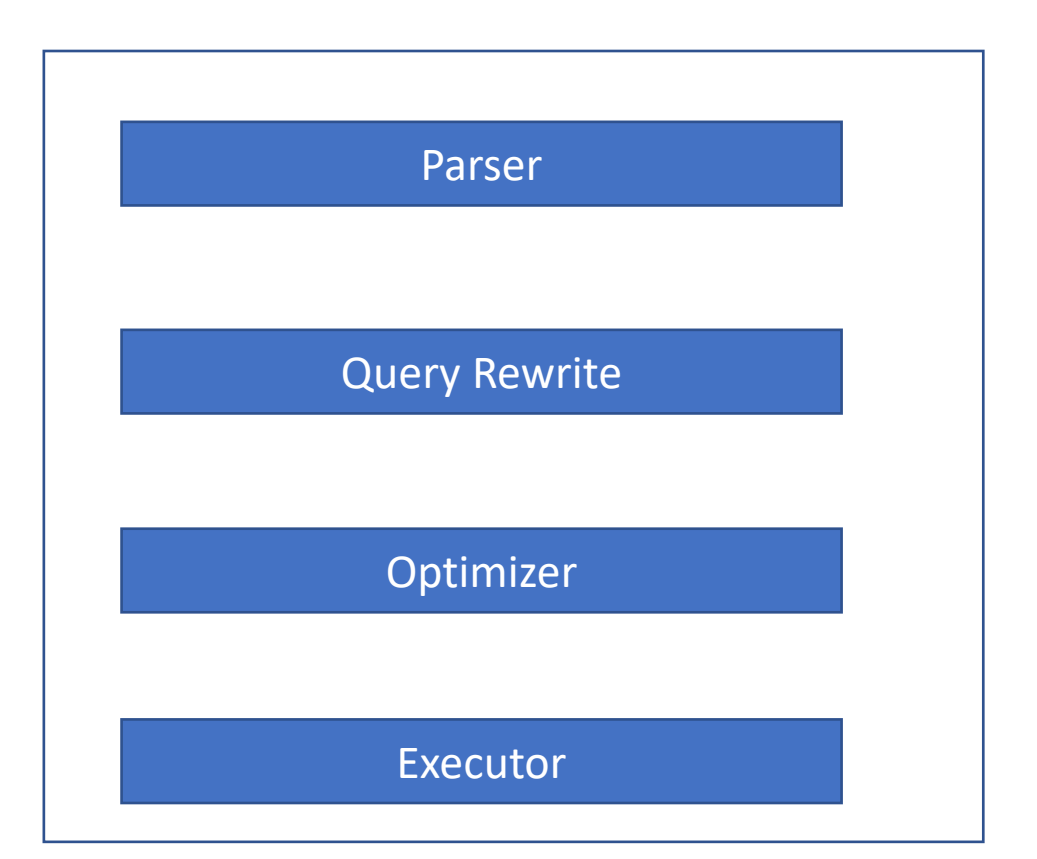

### Query Evaluation Steps Query Evaluation Steps

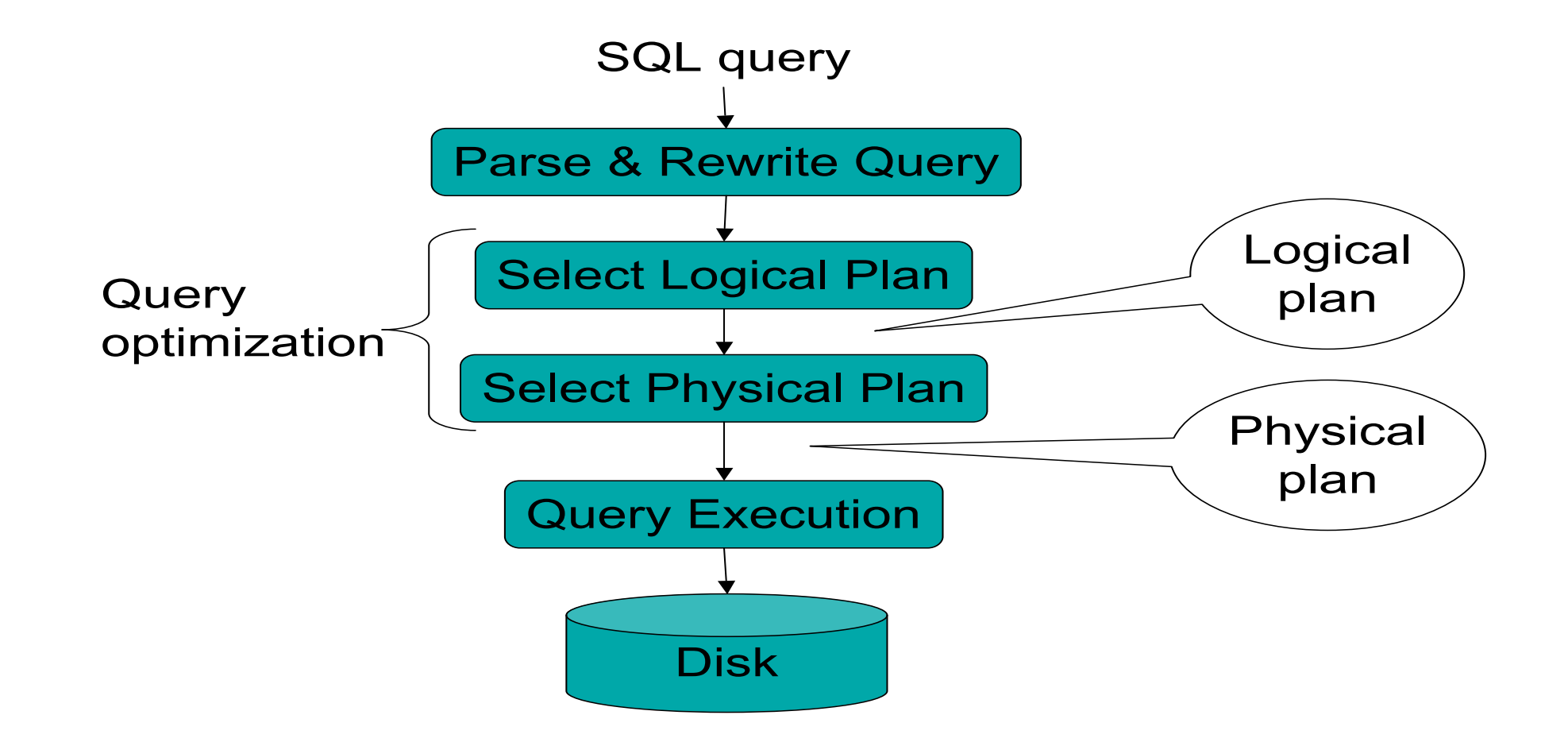

## Steps in Query Evaluation

#### • **Step 0: admission control**

- User connects to the db with username, password
- User sends query in text format

#### • **Step 1: Query parsing: Syntax Check**

- Parses query into an internal format
- Performs various checks using catalog

#### • **Step 2: Query rewrite: Simplify queries**

• View rewriting, flattening, etc.

## Continue with Query Evaluation

### • **Step 3: Query optimization**

- Find an efficient query plan for executing the query
- A **query plan** is
	- **Logical query plan**: an *extended relational algebra* tree
	- **Physical query plan**: with additional annotations at each node
		- *Access method* to use for each relation
		- Implementation to use for each *relational operator*

• Next 5 lectures devoted to query processor.

## Example Database Schema

- Supplier(sno, sname, scity, sstate)
- Part(pno, pname, psize, pcolor)
- Supply(sno, pno, price)
- View: Find suppliers in Chicago, IL CREATE VIEW NearbySupp As SELECT sno, sname FROM Supplier Where scity = 'Chicago' and sstate = 'IL'

### Example Query

• Find the names of all suppliers in Chicago who supply Part 2  $\mathbf{F}_{\mathbf{r}}$  is the names of all suppliers in Seattle who suppliers in Seattle who suppliers in Seattle who suppliers in Seattle who suppliers in Seattle who suppliers in Seattle who suppliers in Seattle who suppliers i

> SELECT sname FROM NearbySupp WHERE sno IN ( SELECT sno FROM Supplies WHERE  $pno = 2$ )

## Rewritten Version of Our Query Rewritten Version of Our Query

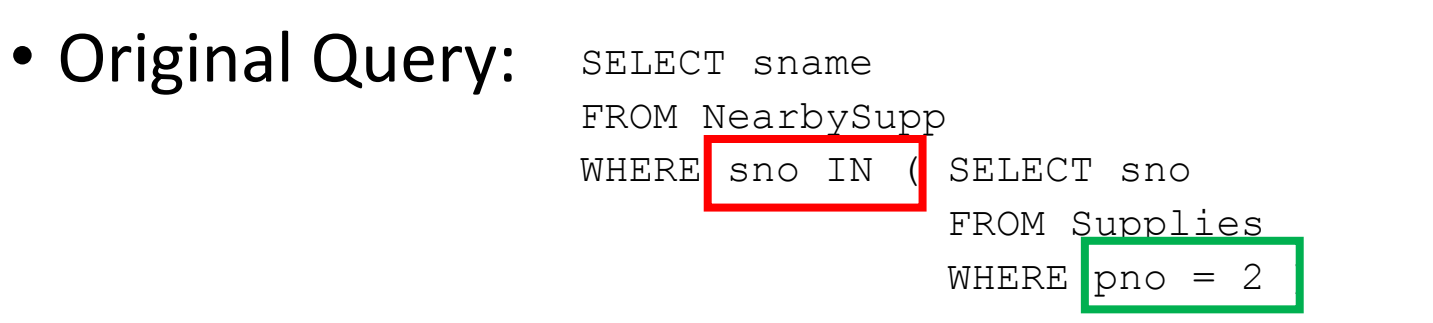

SELECT sno, sname FROM Supplier WHERE scity = 'Chicago' and sstate  $=$   $'IL'$ 

#### • Rewritten Query:

SELECT S.sname FROM Supplier S, Supplies U Where S.scity = 'Chicago' AND S.sstate = 'IL' AND  $s$ .sno = U.sno AND  $U$ .pno = 2 AND S.sno = U.sno

### Example in SQLDeveloper

### Relational Algebra

- Relational algebra (RA) is a query language for the relational model with a solid theoretical foundation.
- Relational algebra is not visible at the user interface level (not in any commercial RDBMS, at least).
- However, almost any RDBMS uses RA to represent queries internally (for query optimization and execution).
- Knowledge of relational algebra will help in understanding SQL and relational database systems in general.

# Classic Relational Operators

- Basic Operators
	- 1. select  $(\sigma)$
	- 2. project  $(\pi)$
	- 3. union  $(\cup)$
	- 4. set difference  $(-)$
	- 5. cartesian product  $(x)$
	- 6. rename ( ρ )

## Extended Relational Operators

- Group By/Aggregation  $(y)$
- Order By/Sort  $(\tau)$
- Distinct/Duplicate Elimination  $(\delta)$

### Algebra equivalence

• Closure Property

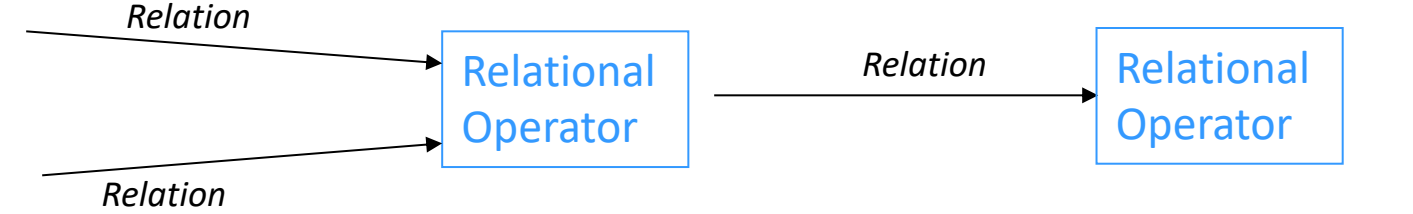

- In mathematics, an algebra is a
	- set (the carrier), and
	- operations that are closed with respect to the set.
	- Example:  $(N, \{*, +\})$  forms an algebra.
- In case of RA,
	- the carrier is the set of all finite relations.

### Bank Database Schema

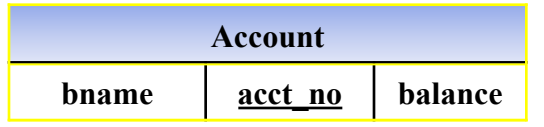

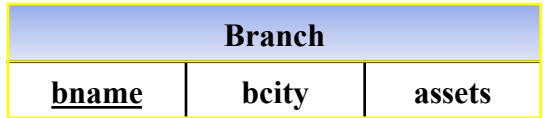

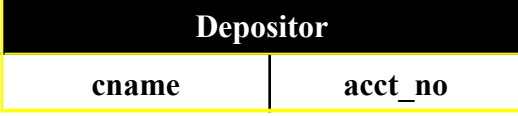

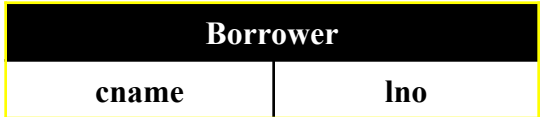

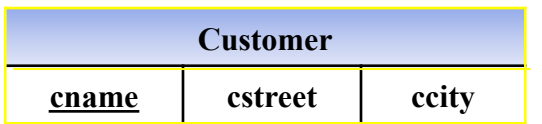

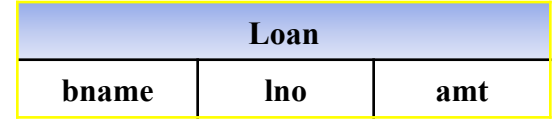

### Bank Database

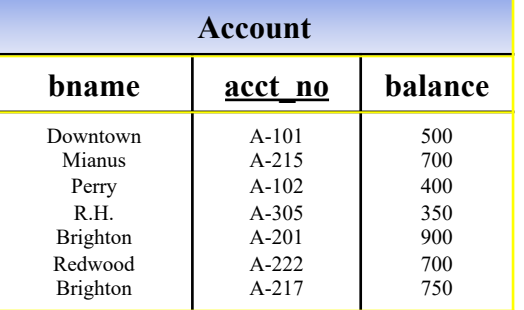

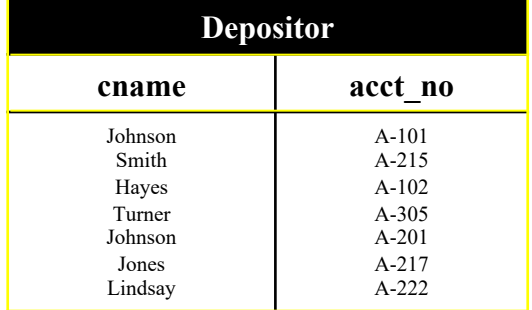

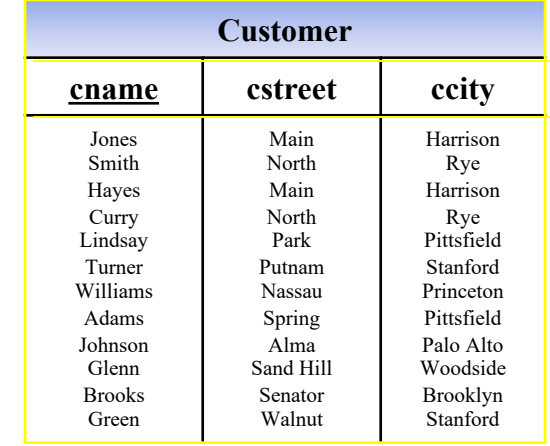

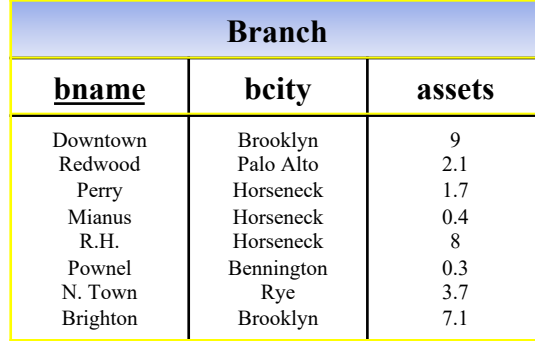

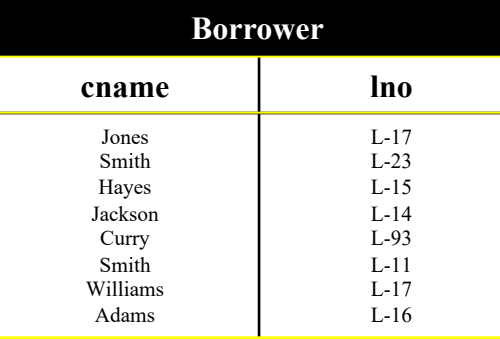

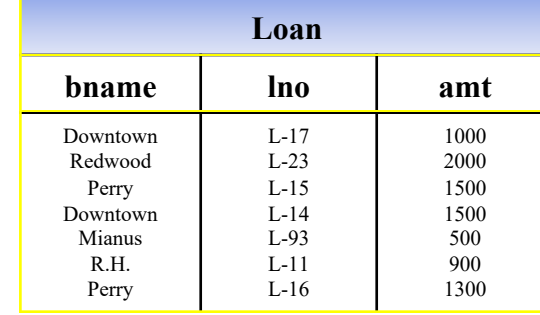

# Select ( σ )

### Notation: σ*predicate* (*Relation*)

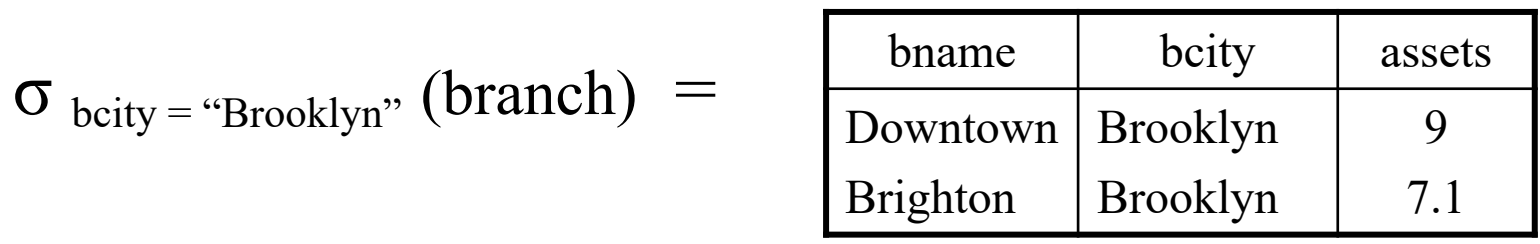

$$
\sigma_{\rm\; assets \, > \, \$\rm SM} \; \big( \sigma_{\rm\; bcity \, = \, \textrm{``Brooklyn''}} \; \big( branch \big) \big) =
$$

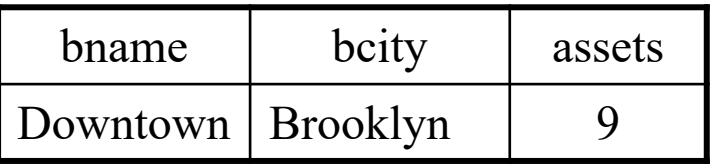

 $(same as \sigma_{ assets > $8M AND \text{ beity} = "Brooklyn" (branch))$ 

# Project  $(\pi)$

Notation:  $\pi_{AI, \dots, An}$  (*Relation*)

- Relation: name of a table or result of another query
- Each  $A_i$  is an attribute
- Idea:  $\pi$  selects columns (vs. σ which selects rows)

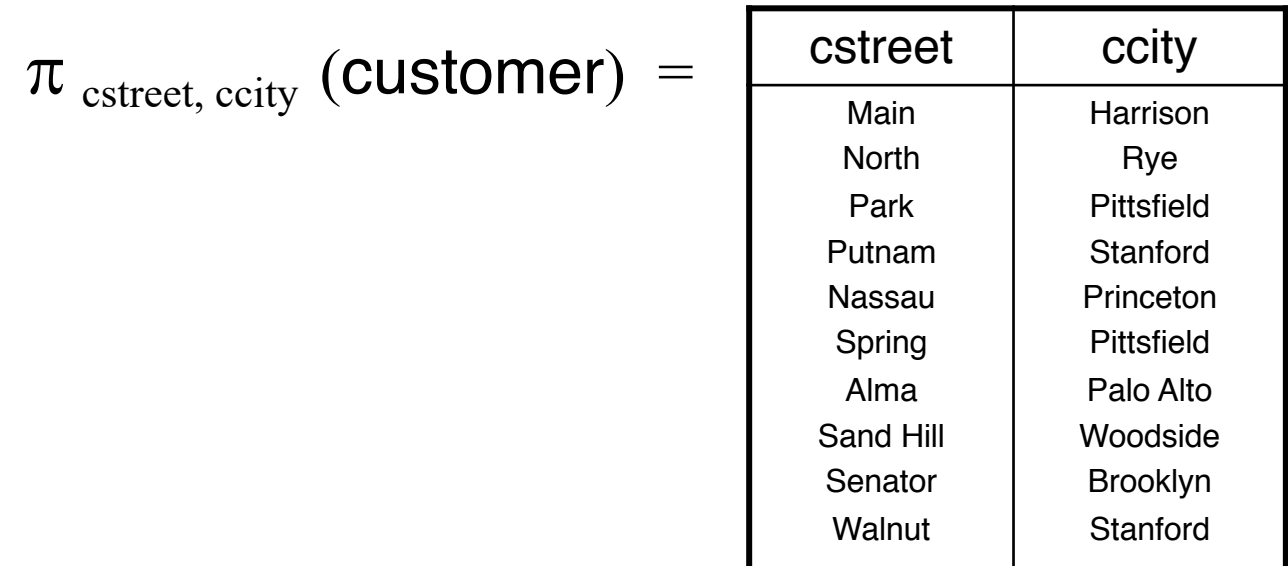

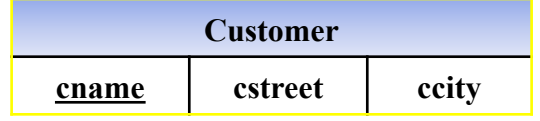

# Union  $(\cup)$

### Notation:  $Relation<sub>1</sub> \cup Relation<sub>2</sub>$  $R \cup S$  valid only if:

- *1. R, S have same number of columns (arity)*
- *2. R, S corresponding columns have same domain (compatibility)*

### Example:

$$
(\pi_{\text{name}} (\text{depositor})) \cup (\pi_{\text{name}} (\text{borrower})) =
$$

#### Schema:

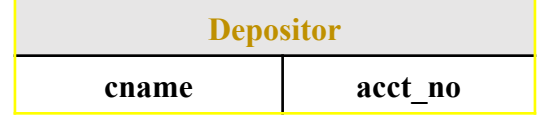

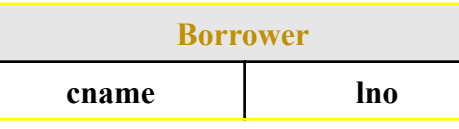

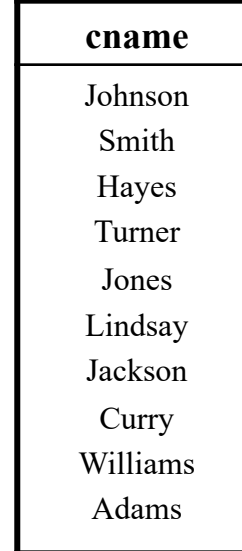

### Set Difference ( – )

Notation: *Relation*<sub>1</sub> - *Relation*<sub>2</sub>

R - S valid only if:

*1. R, S have same number of columns (arity)*

*2. R, S corresponding columns have same domain (compatibility)*

Example:

$$
(\pi_{\text{ brame}}\left(\sigma_{\text{amount} \geq 1000}\left(\text{loan}\right)\right)) - (\pi_{\text{ brame}}\left(\sigma_{\text{ balance} < 800}\left(\text{account}\right)\right)) =
$$

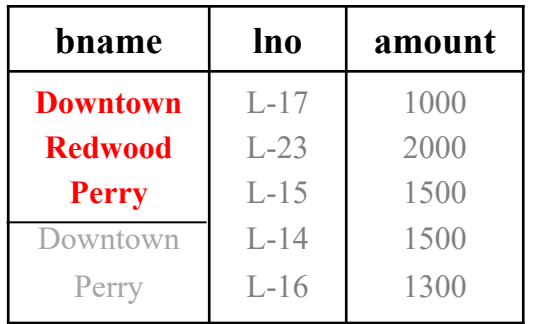

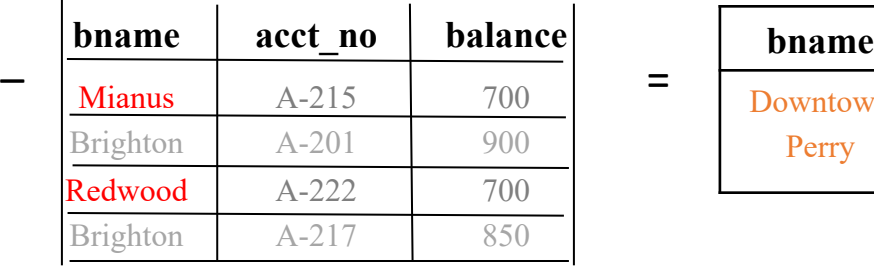

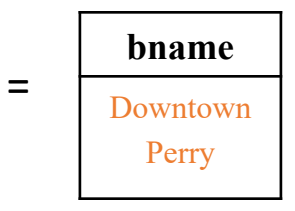

## Cartesian Product  $(x)$

### Notation:  $Relation<sub>1</sub> × Relation<sub>2</sub>$

 $R \times S$  like cross product for mathematical relations:

• *every tuple of R appended to every tuple of S*

### Example:

depositor  $\times$  borrower =

*How many tuples in the result?*

*A: depositor (7) \* borrower (8) = 56*

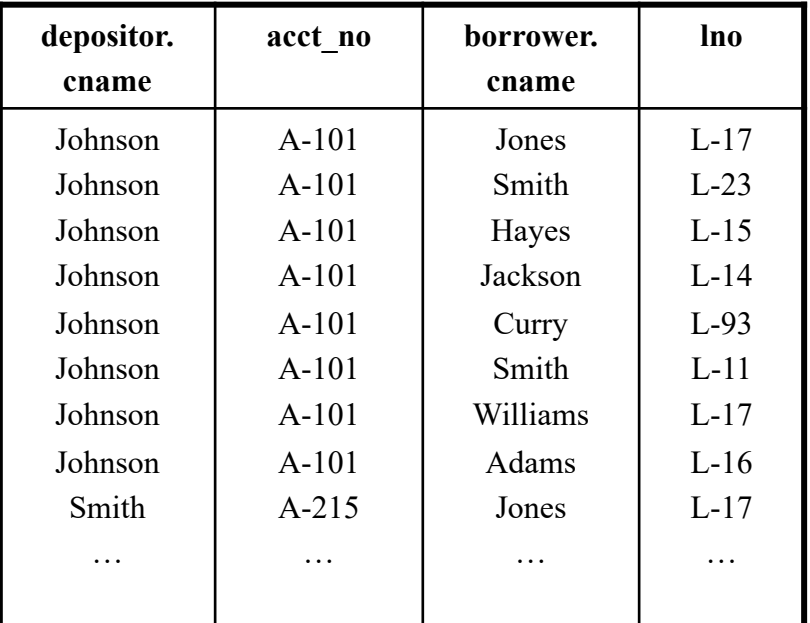

# Rename ( ρ )

Notation:  $\rho_{\text{identifier}_0}$  (identifier<sub>1</sub>, ..., identifier<sub>n</sub>) (*Relation*)

Example:

 $\rho$  res (dcname, acctno, bcname, lno) (depositor  $\times$  borrower) =

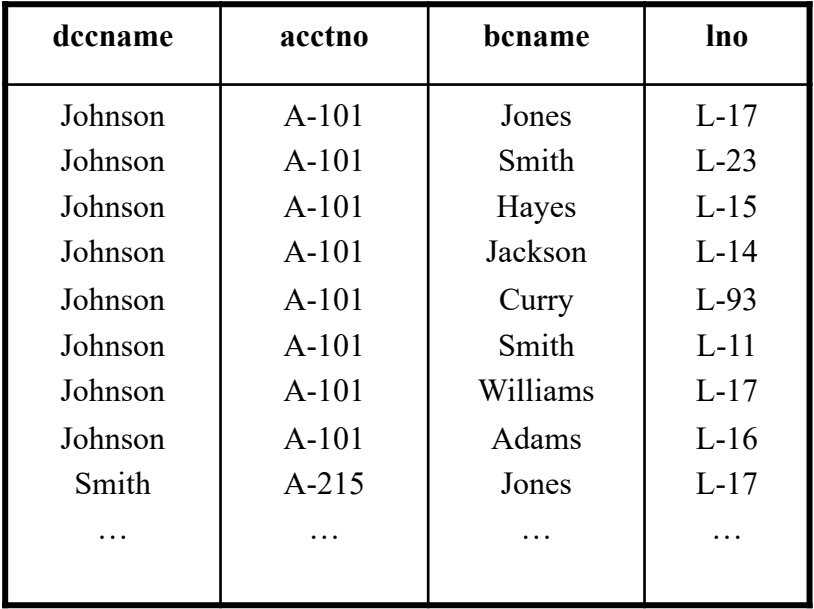

# Distinct  $(\delta)$

### Notation: δ (*Relation*)

### Example:

 $\delta$  ( $\pi$ <sub>bcity</sub>( Branch) =

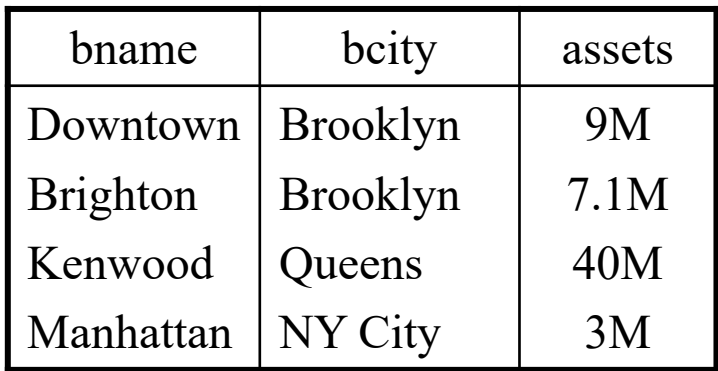

bcity Brooklyn **Queens**  $=$  NY City

# Grouping  $(\gamma)$ Notation:  $\gamma_{A_0A_1,\dots,A_n}$  (*Relation*)

#### Example:

 $\gamma$ <sub>city</sub>(Branch) =

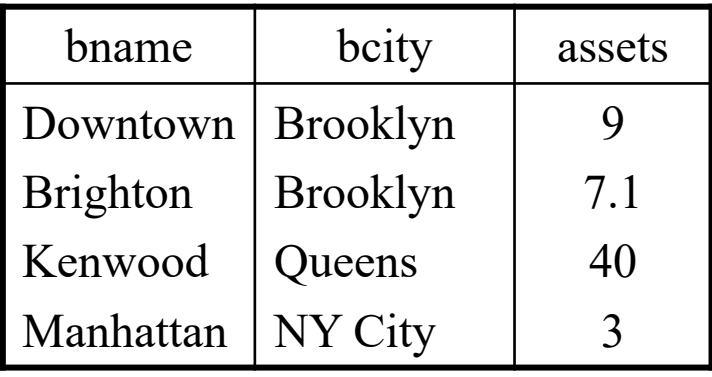

=

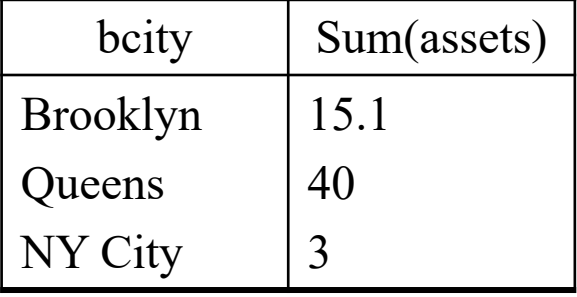

# Sort  $(\tau)$

## Notation:  $\tau_{A_0A_1,\dots,A_n}$  (*Relation*)

#### Example:

 $\tau$  (sum(assets) ( $\gamma$  city(Branch))) =

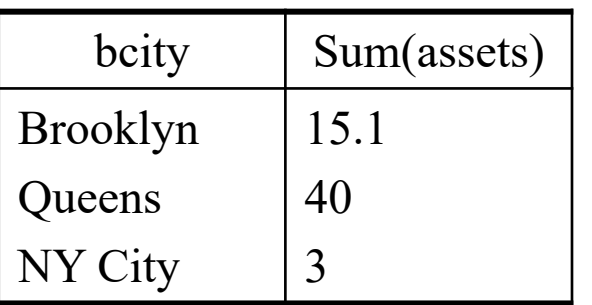

=

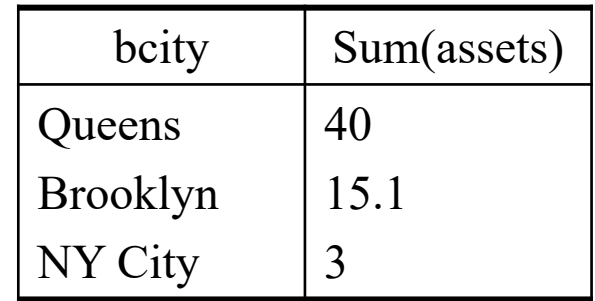

#### Group By/Aggregation  $(y)$ Order By/Sort  $(\tau)$ Distinct/Duplicate Elimination ( $\delta$ )

• *Determine lno for loans that are for an amount that is larger than the amount of some other loan. (i.e. lno for all non-minimal loans)*

• *Determine lno for loans that are for an amount that is larger than the amount of some other loan. (i.e. lno for all non-minimal loans)*

*SELECT \* FROM LOAN L1, LOAN L2 SELECT \* FROM LOAN L1 WHERE SELECT \* FROM Loan L1 WHERE*

*WHERE L1.amount > L2.amount amount > ANY (select amount from Loan L2) amount > (SELECT min(amount) FROM LOAN)*

#### Can do in steps:

Temp<sub>1</sub>  $\leftarrow$  ... Temp<sub>2</sub>  $\leftarrow$  ... Temp<sub>1</sub> ...

…

1. Find the base data we need

$$
Temp_1 \leftarrow \pi_{\text{lno,amt}} \text{(loan)}
$$

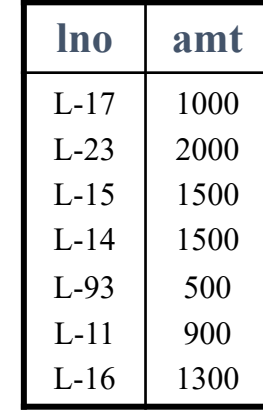

2. Make a copy of (1)

$$
Temp_2 \leftarrow p_{Temp2 (lno2,amt2)} (Temp_1)
$$

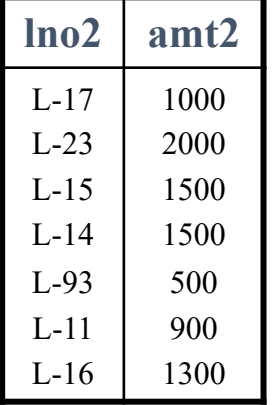

3. Take the cartesian product of 1 and 2

Temp<sub>3</sub>  $\leftarrow$  Temp<sub>1</sub>  $\times$  Temp<sub>2</sub>

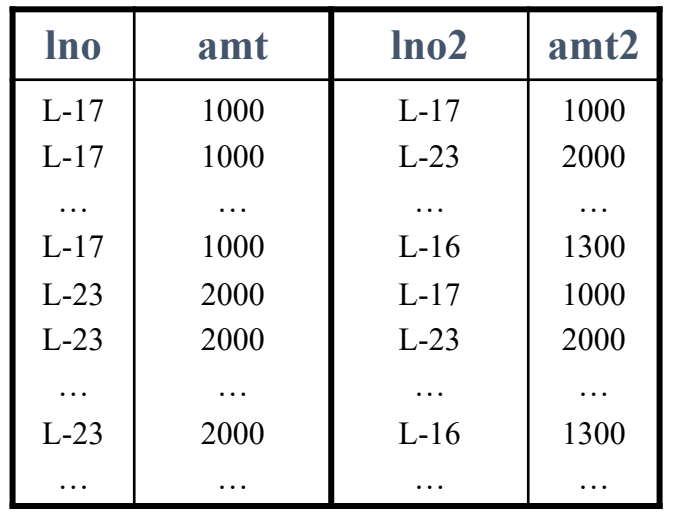

4. Select non-minimal loans

 $Temp_4 \leftarrow \sigma_{amt > amt2} (Temp_3)$ 

5. Project on lno

Result  $\leftarrow \pi_{\text{ino}}$  (Temp<sub>4</sub>)

… or, if you prefer…

•  $\pi$  lno ( $\sigma$ <sub>amt > amt2</sub> ( $\pi$  lno,amt (loan)  $\times$  ( $\rho$ <sub>Temp2 (lno2,amt2)</sub> ( $\pi$  lno,amt (loan)))))

• *Determine lno for loans that are for an amount that is larger than the amount of some other loan. (i.e. lno for all non-minimal loans)*

*SELECT \* FROM LOAN L1, LOAN L2 SELECT \* FROM LOAN L1 WHERE SELECT \* FROM Loan L1 WHERE*

*WHERE L1.amount > L2.amount amount > ANY (select amount from Loan L2) amount > (SELECT min(amount) FROM LOAN)*

#### Can do in steps:

Temp<sub>1</sub>  $\leftarrow$  ... Temp<sub>2</sub>  $\leftarrow$  ... Temp<sub>1</sub> ...

…

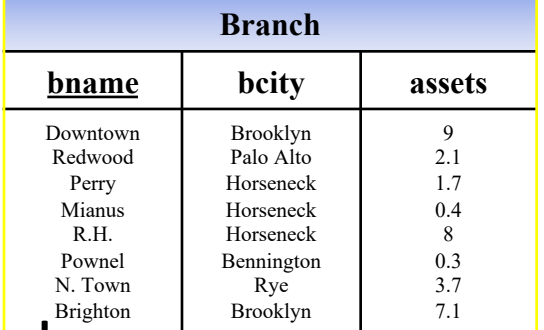

• Find branch name and assets in Brooklyn and Horseneck

### Combining Operators to Form RA expressions

- **Relational Algebra (RA) expressions**: A SQL query in term of RA operators.
- A RA expression gives a step-by-step procedure
- Multiple SQL may map to the same RA expression. There can be multiple RA expressions for the same SQL.
- **RA equivalence**: Two expressions that will result in the same answer, but one of the expressions can be more *quickly evaluated*
- **RA Expression Tree:** RA maintained as a tree structure inside the DBMS

### Example Query3 in RA Express the following query in the RA:

*Find the names of customers who have both accounts and loans*

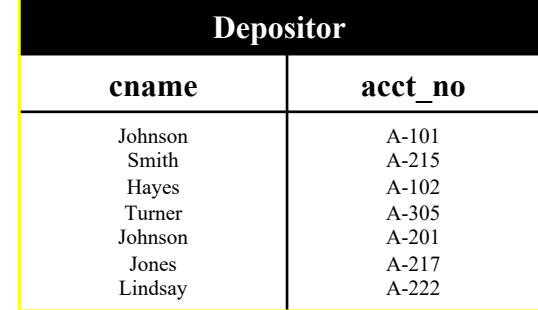

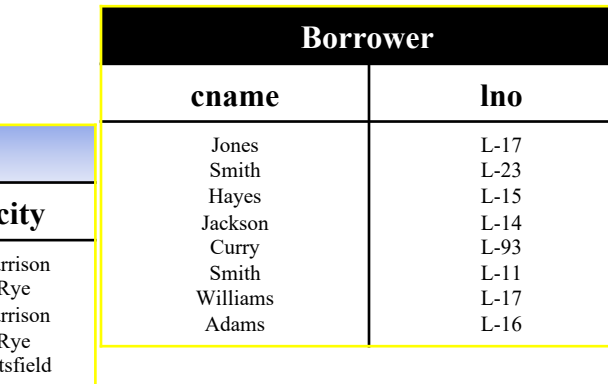

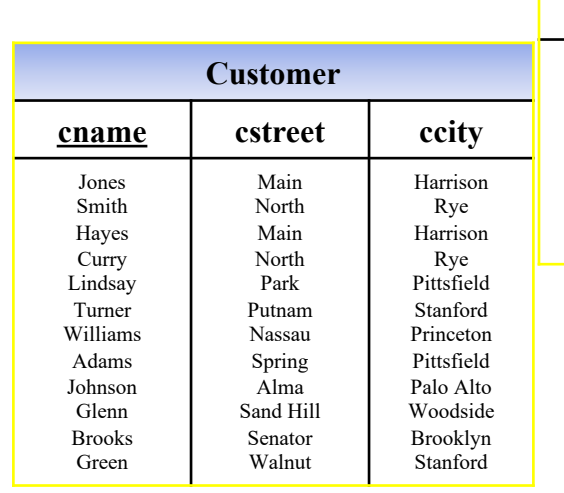

Review

Express the following query in the RA:

*Find the names of customers who have both accounts and loans*

$$
T_1 \leftarrow \rho_{T1 \text{ (cname2, lno)}} \text{ (borrower)}
$$

 $T_2 \leftarrow$  depositor  $\times T_1$  $T_3 \leftarrow \sigma_{\text{cname}} = \text{cname}_2(T_2)$ Result  $\leftarrow \pi_{\text{cname}}(T_3)$ 

*Above sequence of operators*  $(\rho, \times, \sigma)$  *very common.* 

*Motivates additional (redundant) RA operators.*

### Relational Algebra

*Redundant Operators*

- 1. Natural Join  $(\bowtie)$
- 2. Generalized Projection  $(\pi)$
- 3. Outer Joins ( ) "! "! "!
- 4. Subqueries
- 5. Nested Correlation

Natural Join

### Notation:  $Relation_1 \Join Relation_2$

#### *Idea: combines ρ,*  $\times$ *, σ*

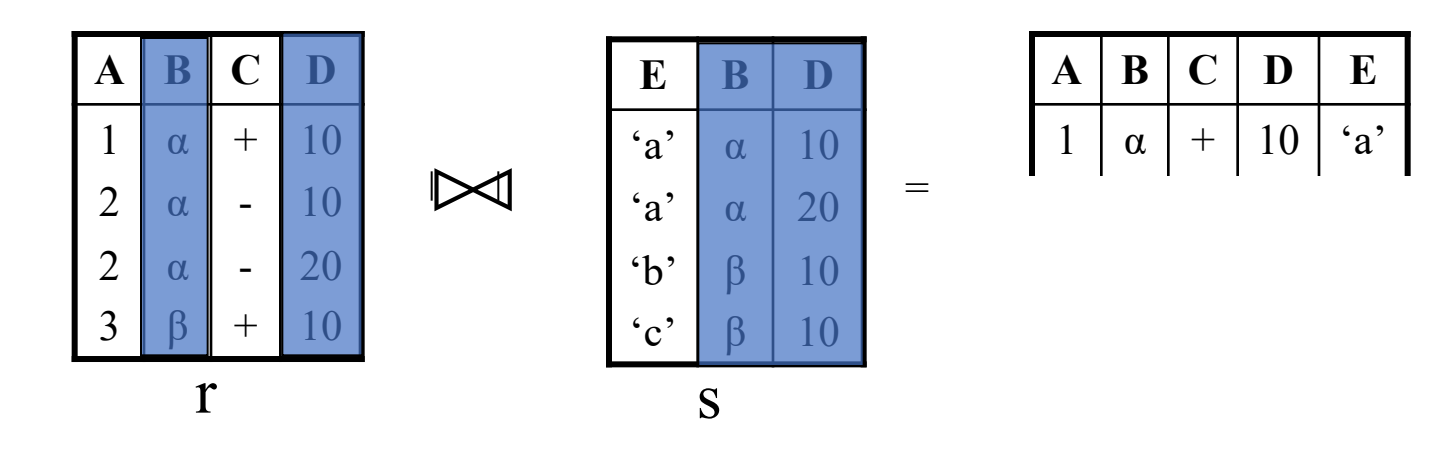

depositor  $\bowtie$  borrower

#### ≡

 $\pi_{\text{cname,acct no,lno}} (\sigma_{\text{cname=cname2}} (deposition \times \rho_{t(\text{cname2,lno})} (borrower)))$
### Generalized Projection

Notation:  $\pi_{e_1,...,e_n}$  (*Relation*)

*e1,…,en can include arithmetic expressions – not just attributes*

### Example

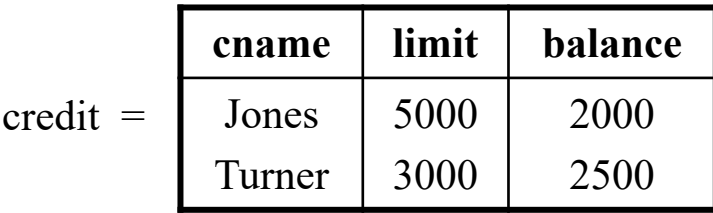

### Then…

$$
\pi_{\text{cname, limit-balance}}\left(\text{credit}\right) =
$$

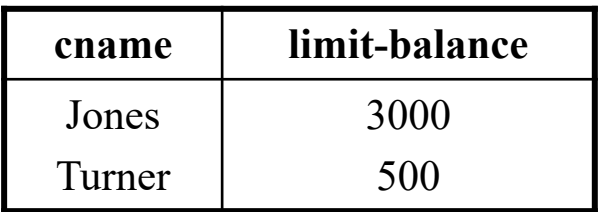

### Motivation:

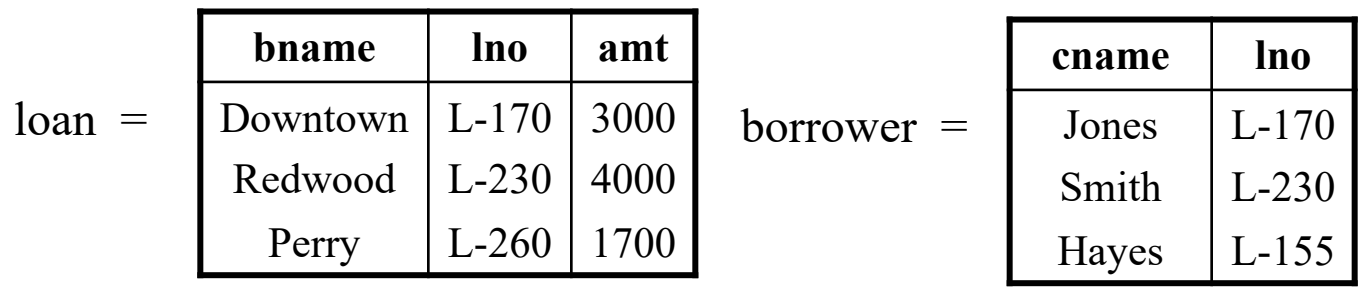

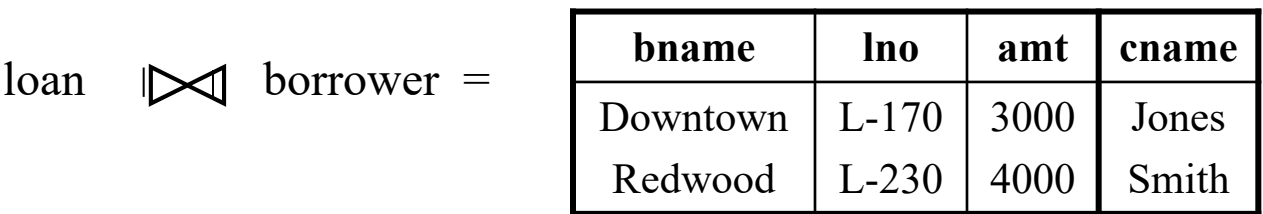

=

Join result loses…

à *any record of Perry* à *any record of Hayes*

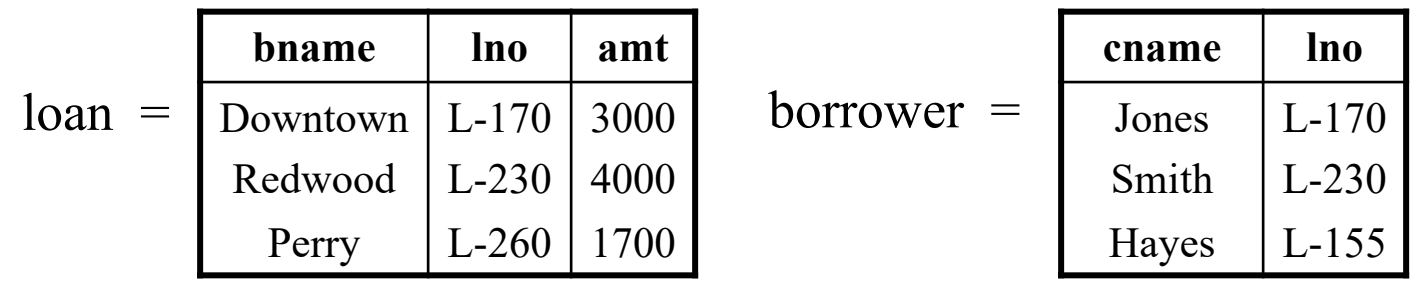

### 1. Left Outer Join  $(\Rightarrow)$

• *preserves all tuples in left relation*

 $\log_{10}$  borrower =

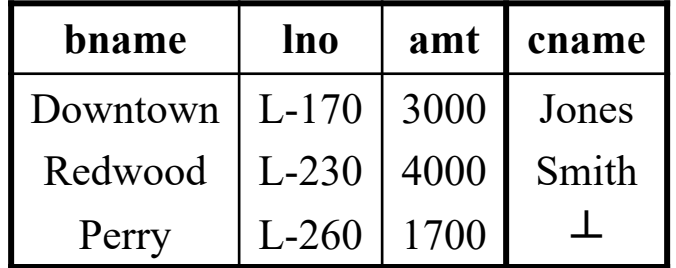

 $\perp$  = NULL

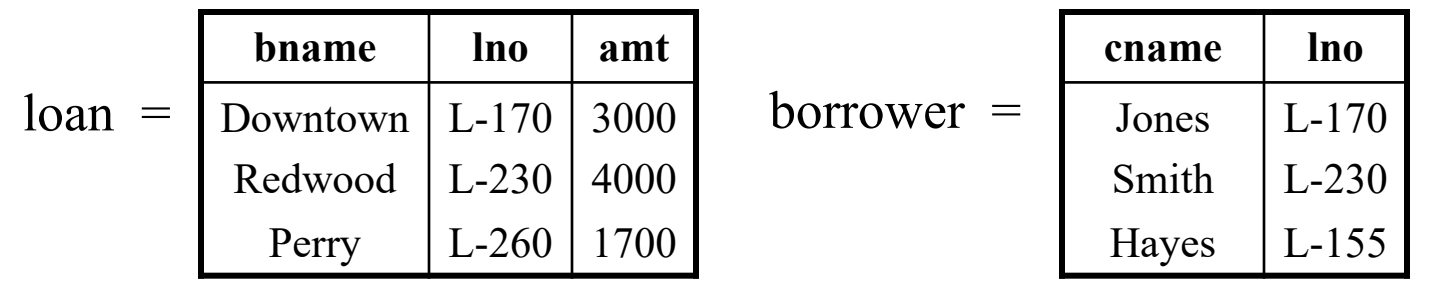

#### 1. Left Outer Join  $(\Rightarrow)$  $\overline{\mathcal{O}}$   $\overline{\mathcal{I}}$   $\overline{\mathcal{I}}$

• *preserves all tuples in left relation*  $J_1$  vs.  $J_2$ Is the amples in <u>type returns on</u>

 $\log \mathcal{D}$  borrower = STUDENTS on RESULTS? an  $\Box$  borrower =

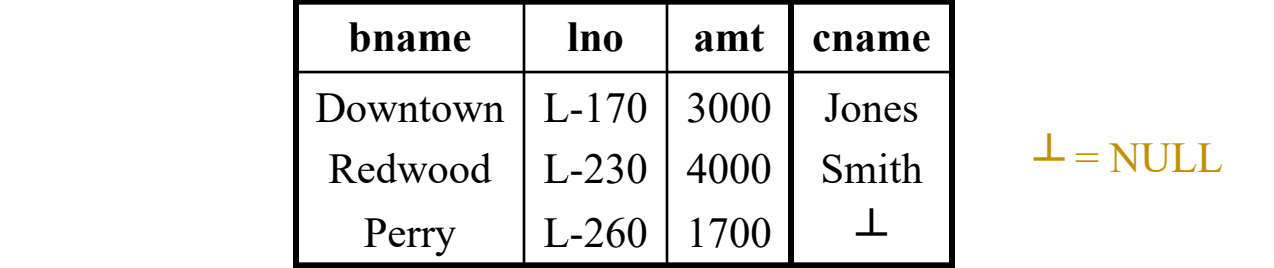

 $R \cong S \equiv (R \Join S) \cup ((R - \pi_{A,B}(R \Join S)) \times \{(C:\text{null})\})$ 

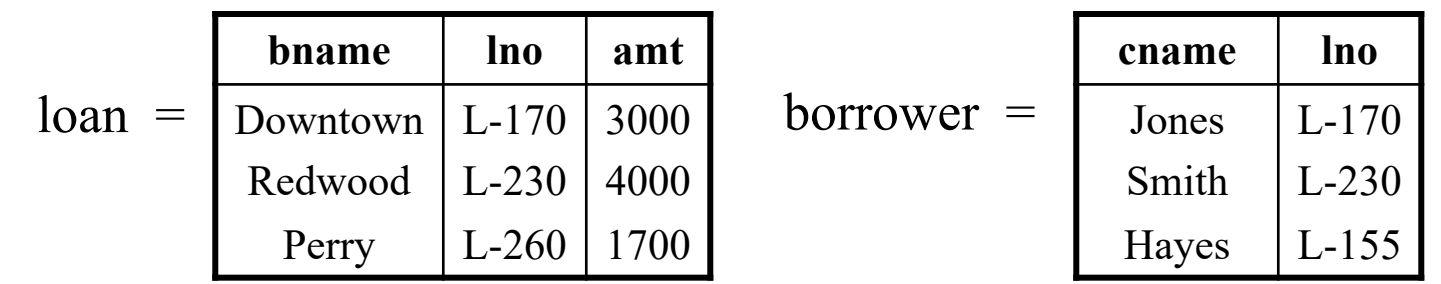

- 2. Right Outer Join ( $\Join$ ) Outer Join (5)
	- · preserves all tuples in **right** relation

 $\text{Ioan}$   $\blacktriangleright$   $\blacktriangleright$   $\blacktriangleright$   $\text{torrower}$  =

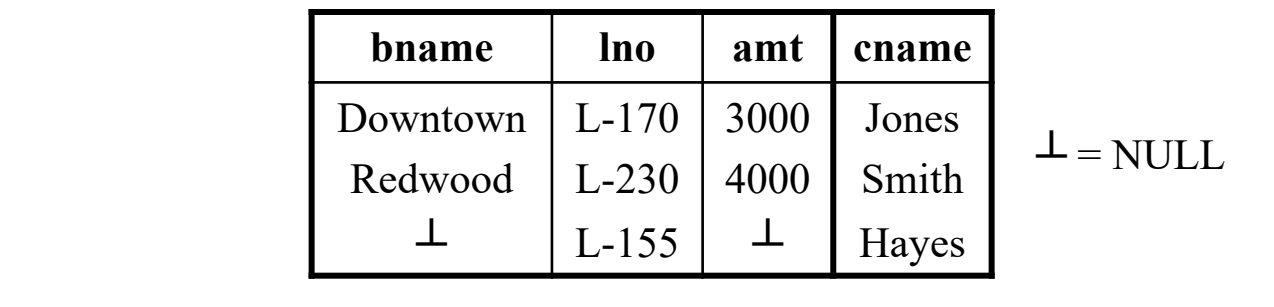

$$
R|\mathbf{S} \equiv (R \bowtie S) \cup ((S - \pi_{A,B}(R \bowtie S)) \times ((C:\text{null}))
$$

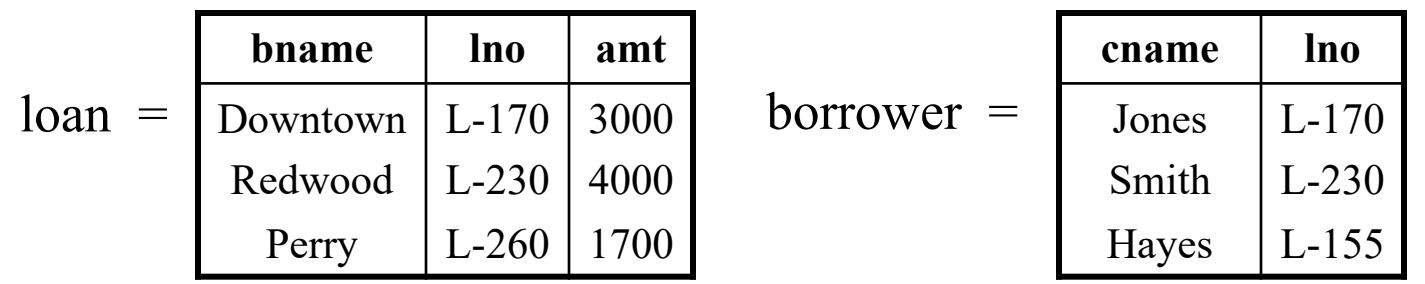

- 3. Full Outer Join  $(\Box \searrow \Box)$ 
	- *preserves all tuples in both relations*

 $\log_{10}$  loan  $\Box \searrow \Box$  borrower =

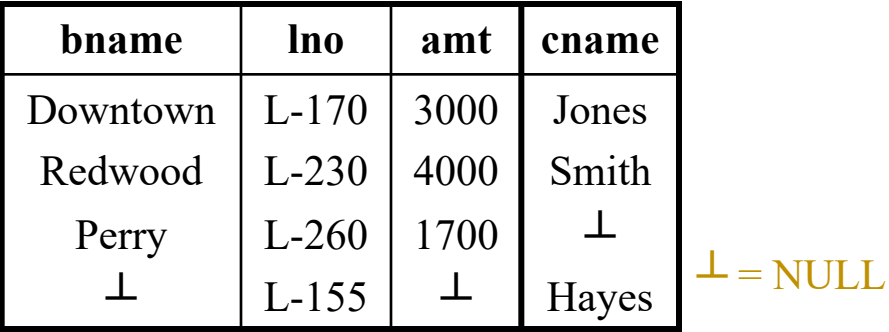

## Subqueries (IN, NOT IN, ALL, ANY, EXISTS)

• Find all customers who have loans greater than 1M.

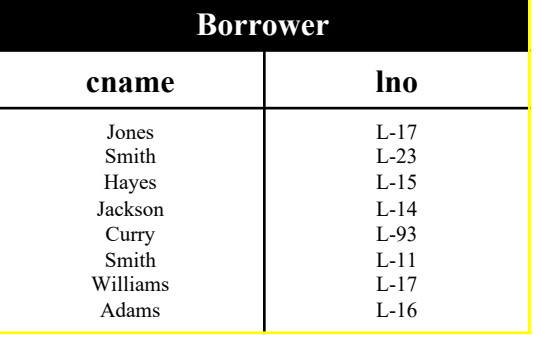

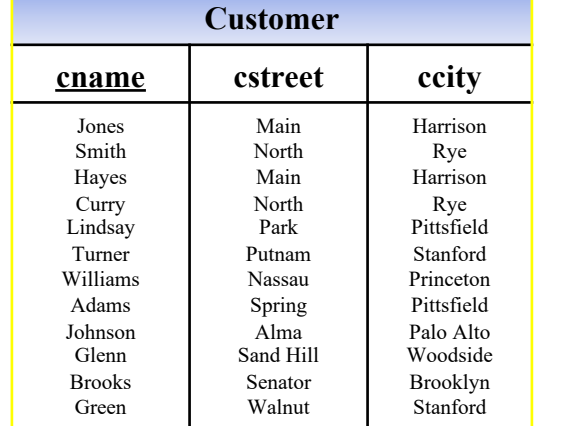

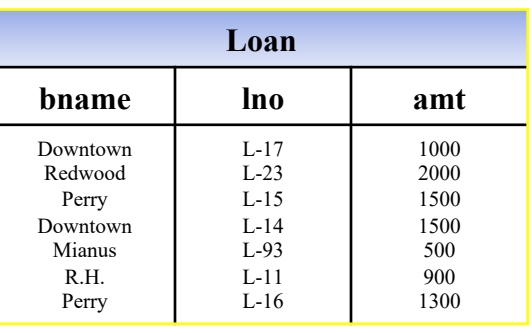

# Subqueries (IN, NOT IN, ALL, ANY, EXISTS)

• Find all customers who have loan no between 50 and 100.

Select cname from Customer Where Cname In (Select cname from Borrower Where lno LIKE L-[5-9][0-9])

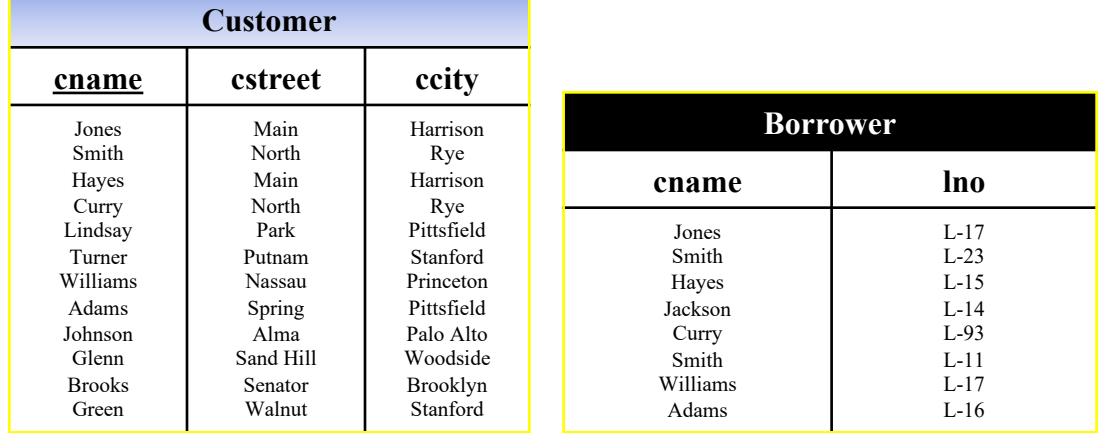

#### Subqueries (IN, NOT IN, ALL, ANY, EXISTS)  $\Gamma$  (IIV, IVUT IIV, ALL, AIVI

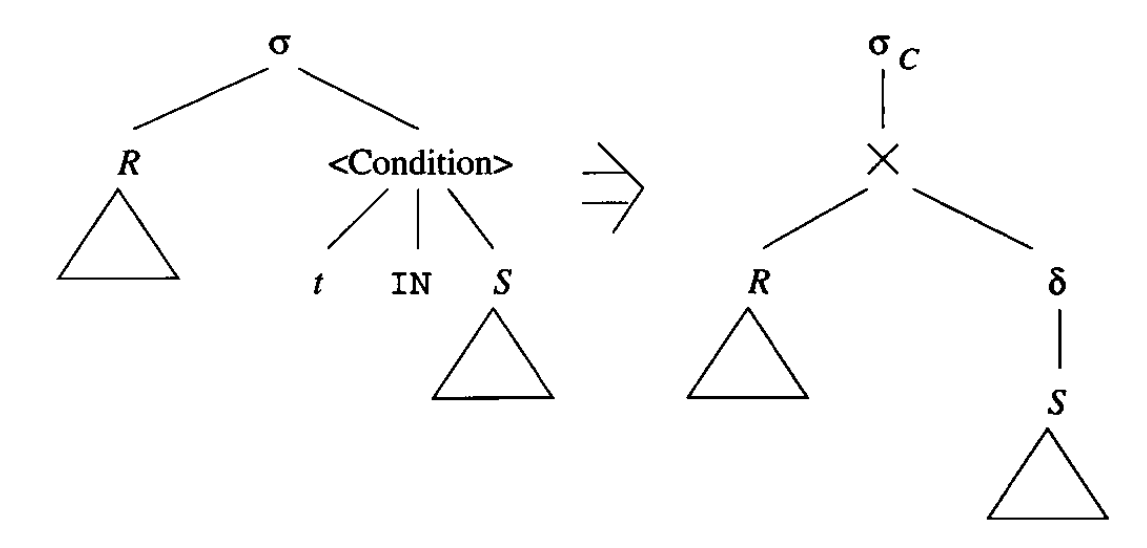

- Two argument selection operator (σ)
- Duplicate elimination  $(\delta)$  is necessary since the original query assumes set comparison between t and elements of S.
- Selection (σ) is replaced by  $(\sigma_c)$  where C is the join condition and any other condition. orib character  $\mathcal{L}_f$  is chosen of the characterization  $\mathcal{L}_f$

### **EXISTS**

• Select customers who have loans in all the branches.

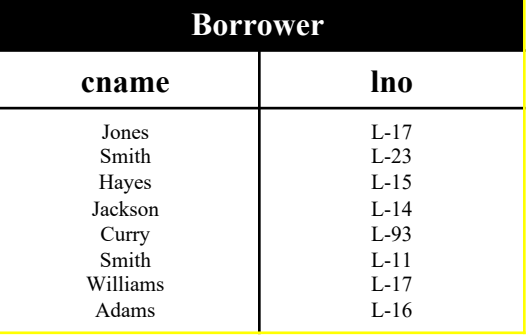

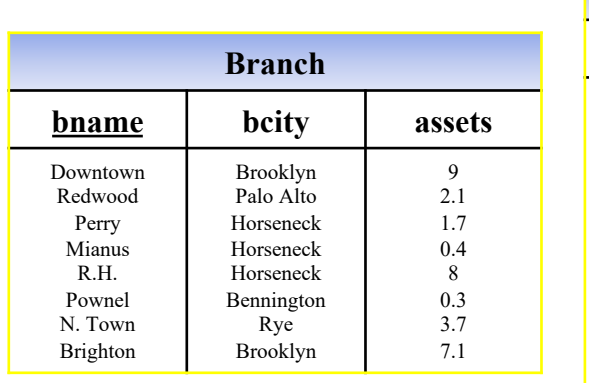

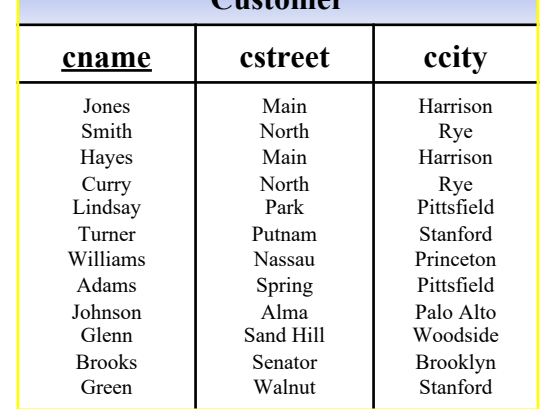

**Customer**

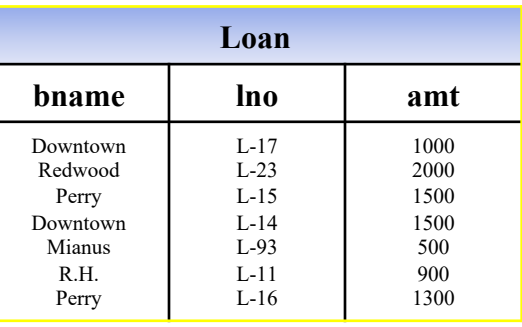

### **EXISTS**

• Select customers who have loans in all the branches.

SELECT cname FROM Customer C WHERE NOT EXISTS ( SELECT DISTINCT bname FROM Branch MINUS (SELECT bname FROM Loan L, Borrower B WHERE C.cname = B.cname AND

 $B.\mathsf{Ino} = \mathsf{L}.\mathsf{Ino})$ 

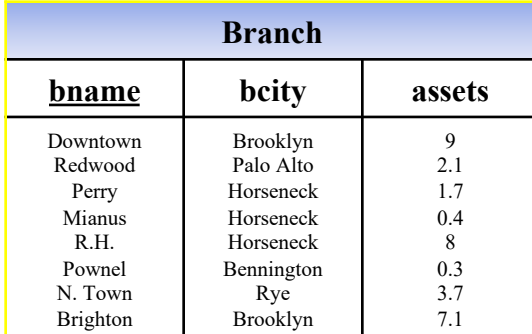

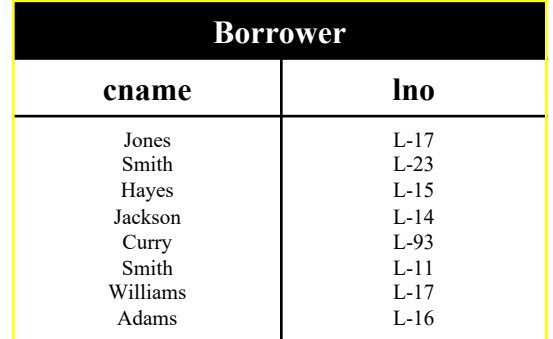

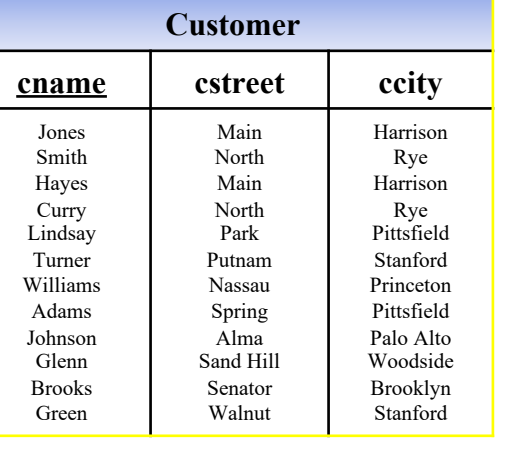

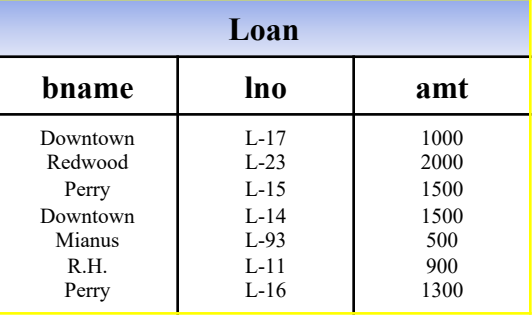

### Without EXISTS-Attempt 1

• Select customers who have loans in all the branches.

SELECT cname FROM Borrower B, Loan L WHERE B.lno = L.lno

AND L.bname IN (SELECT distinct bname from Branch)

GROUP BY cname HAVING count(lno) = (SELECT count(bname) from

Branch)

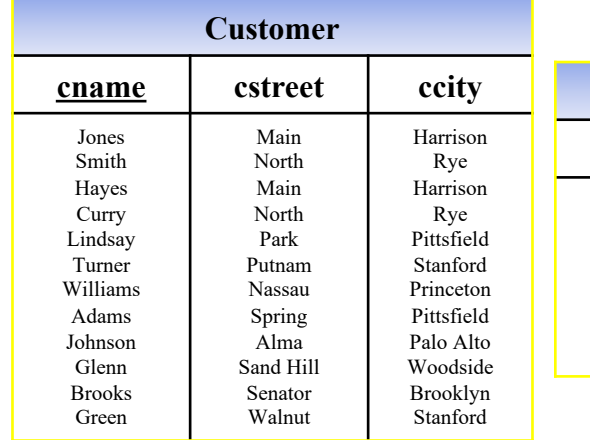

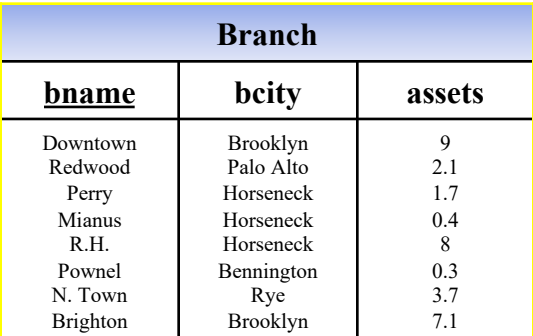

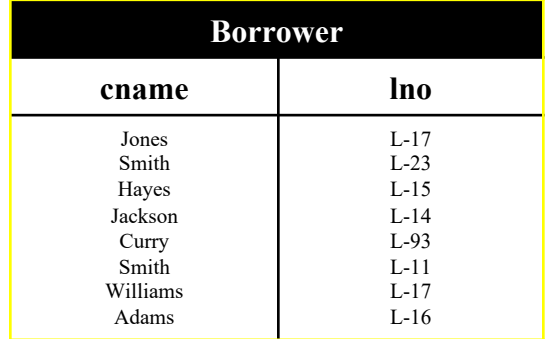

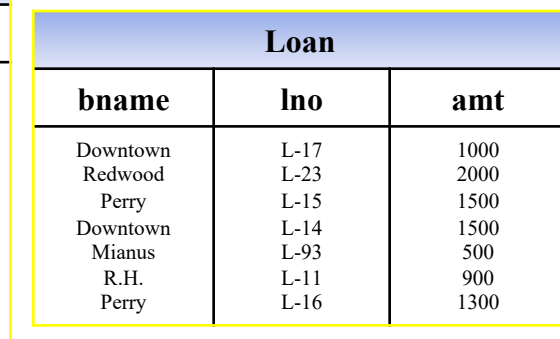

### Without EXISTS-Attempt 2

• Select customers who have loans in all the branches.

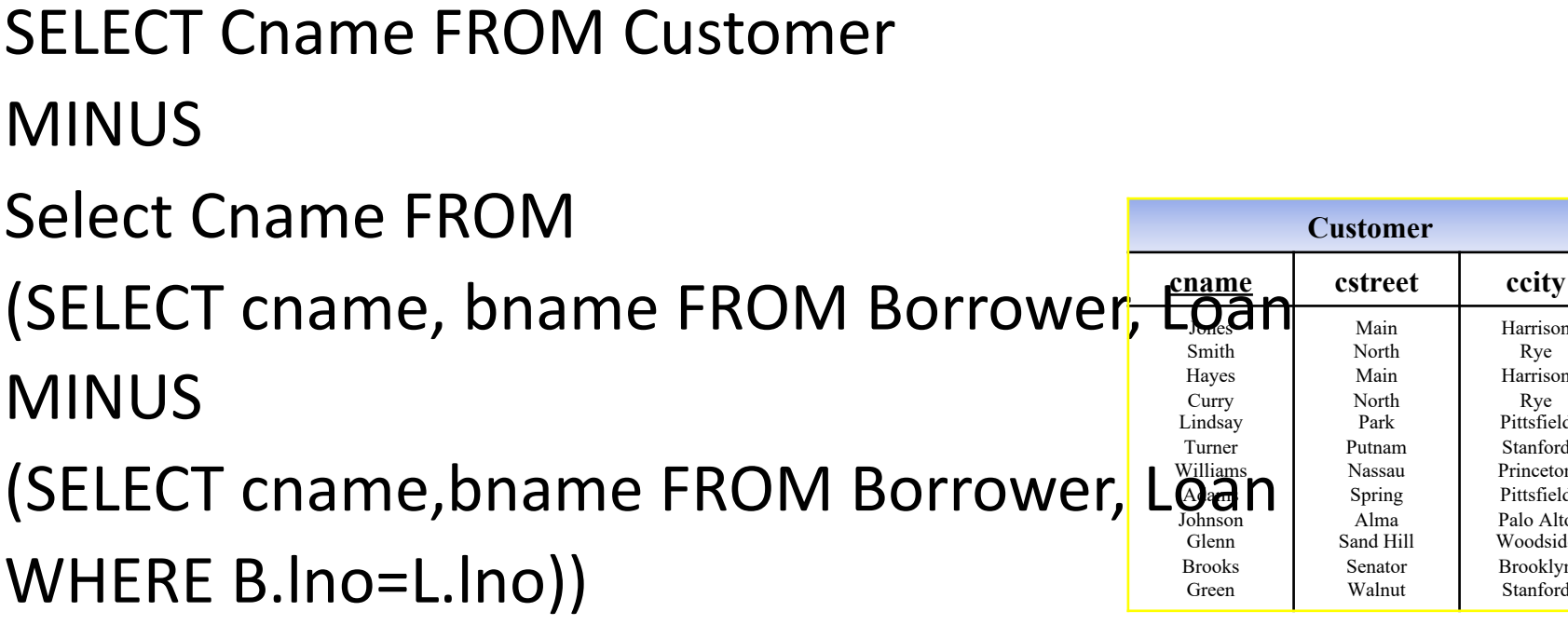

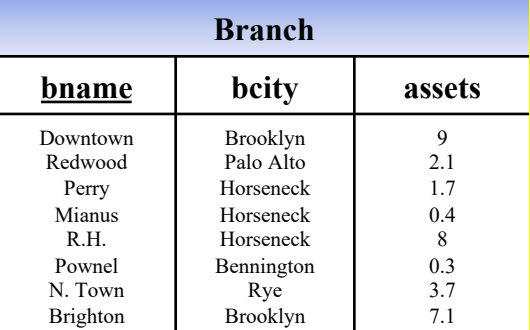

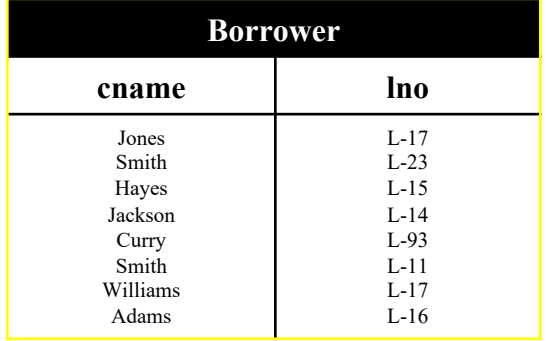

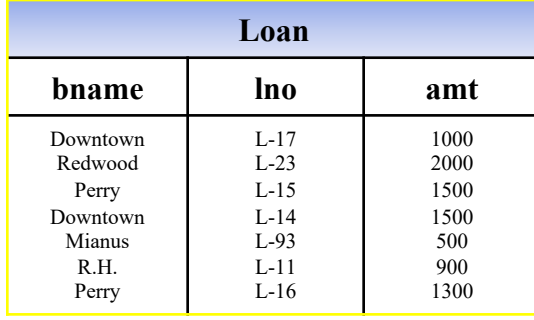

Main North Main North Park

Harrison Rye Harrison Rye Pittsfield Stanford Princeton Pittsfield Palo Alto Woodside Brooklyn Stanford

Alma

# Continue with Query Evaluation

- **Step 3: Query optimization (**finding cheaper, equivalent expressions**)**
	- Find an efficient query plan for executing the query
- A **query plan** is
	- **Logical query plan**: an *extended relational algebra* tree
	- **Physical query plan**: with additional annotations at each node
		- *Access method* to use for each relation
		- Implementation to use for each *relational operator*

• Next 5 lectures devoted to query processor.

### Logical Query Plan

Find loans in branches which have assets greater than 1M SELECT lno FROM Loan, Branch WHERE B.bname = L.bname  $AND$  assets  $> 1.0$ 

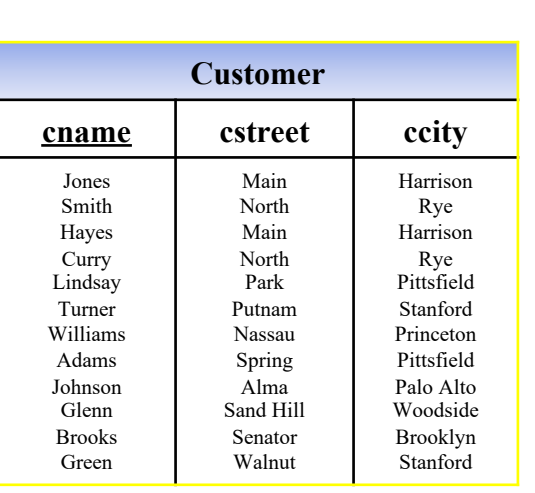

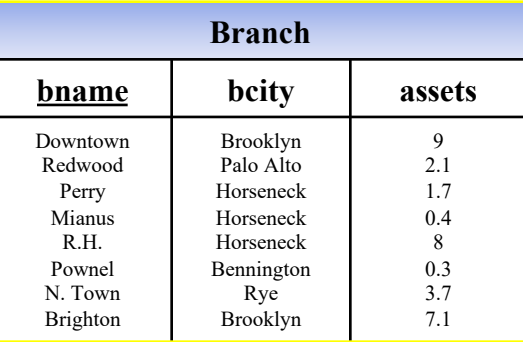

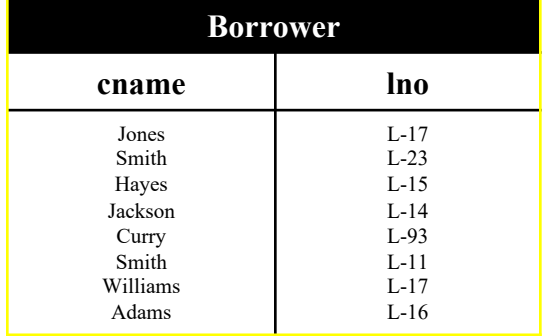

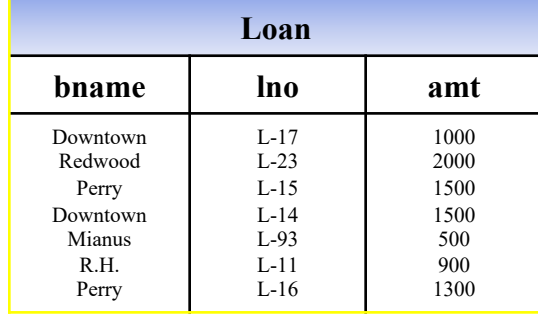

# Logical Query Plan

Find customers who live in Palo Alto and have loans in branches with assets greater than 1M

SELECT Ino FROM Loan L, Branch R, Borrower B, Customer

WHERE R.bname = L.bname

AND ccity = 'Palo Alto'

AND assets  $> 1.0$ 

AND B.cname = C.cname

AND  $B$ .lno = L.lno

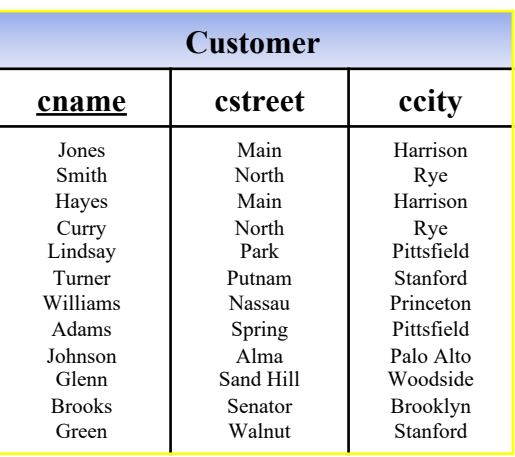

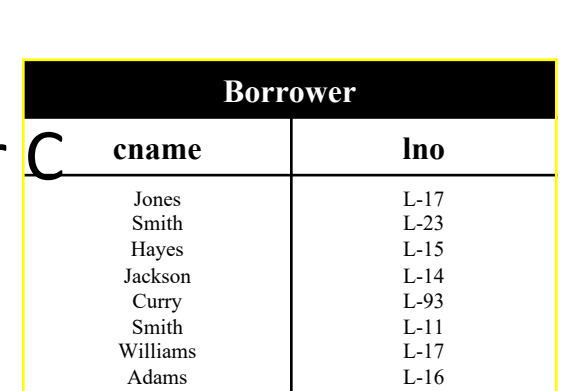

**Branch**

**bname bcity assets**

Brooklyn Palo Alto Horseneck Horseneck Horseneck Bennington Rye

9 2.1 1.7 0.4 8 0.3 3.7 7.1

Downtown Redwood Perry Mianus R.H. Pownel N. Town

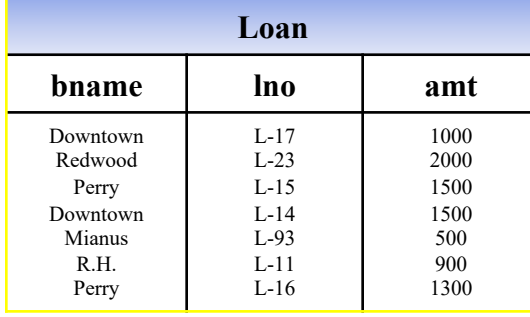

# Physical Query Plan

- Logical query plan with extra annotations
- **Implementation choice** for each operator
- **Access path selection** for each relation
	- Bottom of tree = read from disk
	- Use a file scan or use an index

#### Pipelining<br>
and the manufacture of the property of the property of the state of the state of the property of the state of qebqtl m^oqp lcqeb pbib`qflkfkql*Mpq^oL^skb;k^jb* ^ka *\\_foqea^qb***EBD>***à***nr+30\****à***w** P i p e lining  $q$  , and  $q$  and  $q$  and  $q$  and  $q$  and  $q$  and  $q$  and  $q$  and  $q$  and  $q$  and  $q$  planet molarities  $p$

• Physical plan aims to support means the tuples are processed one-byone as they pass through the operator • Physical plan aims to support means the tuples are processed one-by- $\ldots$  positive bookpoint integrity the capies are processed one by  $\ldots$ fkDfd, /4,02, ên li barang de la barang de la barang de la barang de la barang de la barang de la barang de la<br>De la barang de la barang de la barang de la barang de la barang de la barang de la barang de la barang de la one as they pass through the

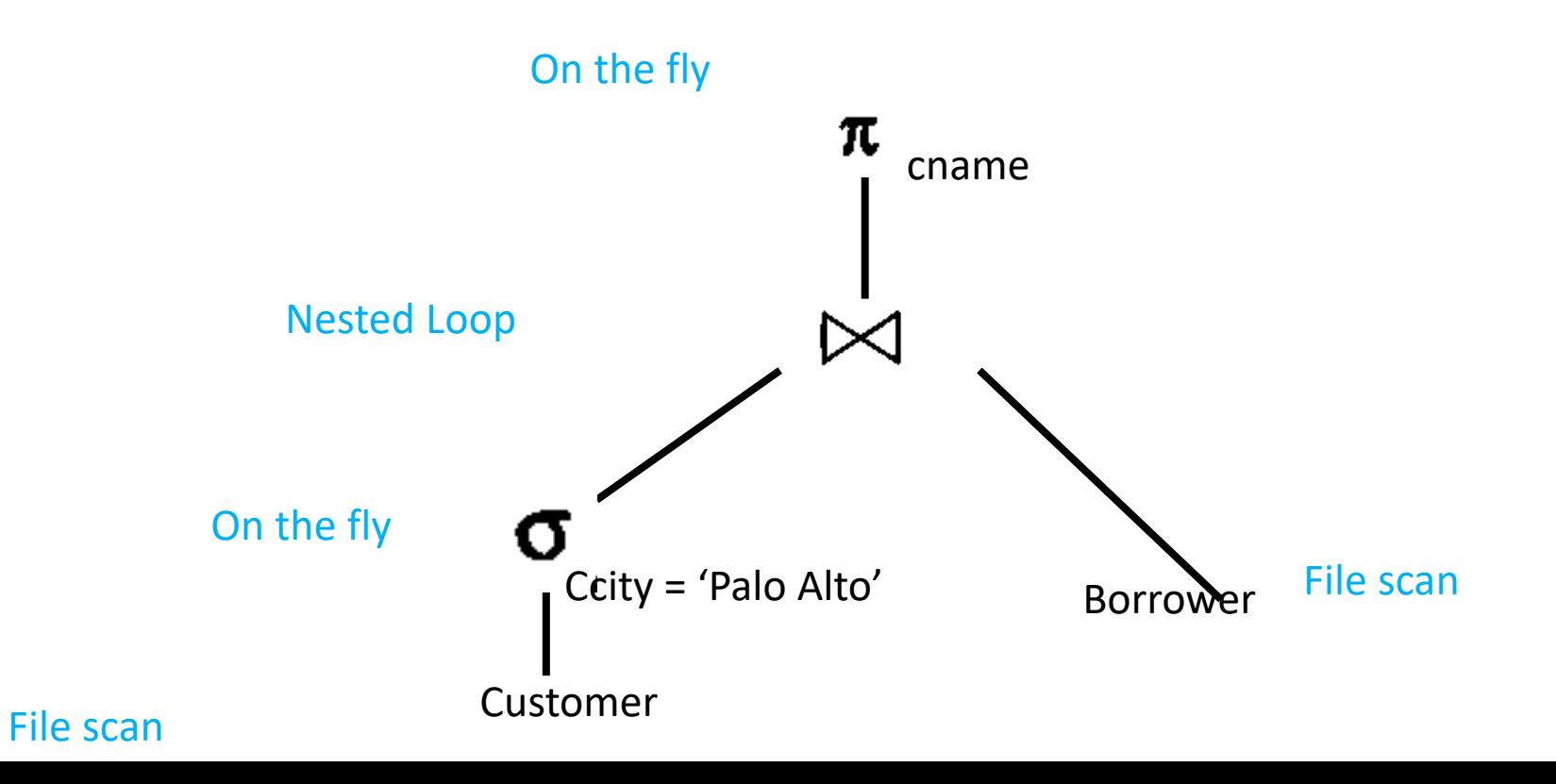

# Query Executor

- Each operator implements OpIterator.java
- **open**()
	- Initializes operator state
	- Sets parameters such as selection predicate
- **next**()
	- Returns a Tuple!
	- Operator invokes next() recursively on its inputs
	- Performs processing and produces an output tuple
- **close**():
	- clean-up state
- Operators also have reference to their **child** operator in the query plan

#### Pipelining<br>
and the manufacture of the property of the property of the state of the state of the property of the state of qebqtl m^oqp lcqeb pbib`qflkfkql*Mpq^oL^skb;k^jb* ^ka *\\_foqea^qb***EBD>***à***nr+30\****à***w** P i p e lining  $q$  , and  $q$  and  $q$  and  $q$  and  $q$  and  $q$  and  $q$  and  $q$  and  $q$  and  $q$  and  $q$  planet molarities  $p$

• Physical plan is pipelined i.e., the tuples are processed one-by-one as they pass through the operator • Physical plan is pipelined i.e., the tuples are processed one-by-one as where the product for the product formulation of the processes one by one as the product of the product of the<br>they nass through the onerator  $\frac{1}{2}$ they pass through the opera

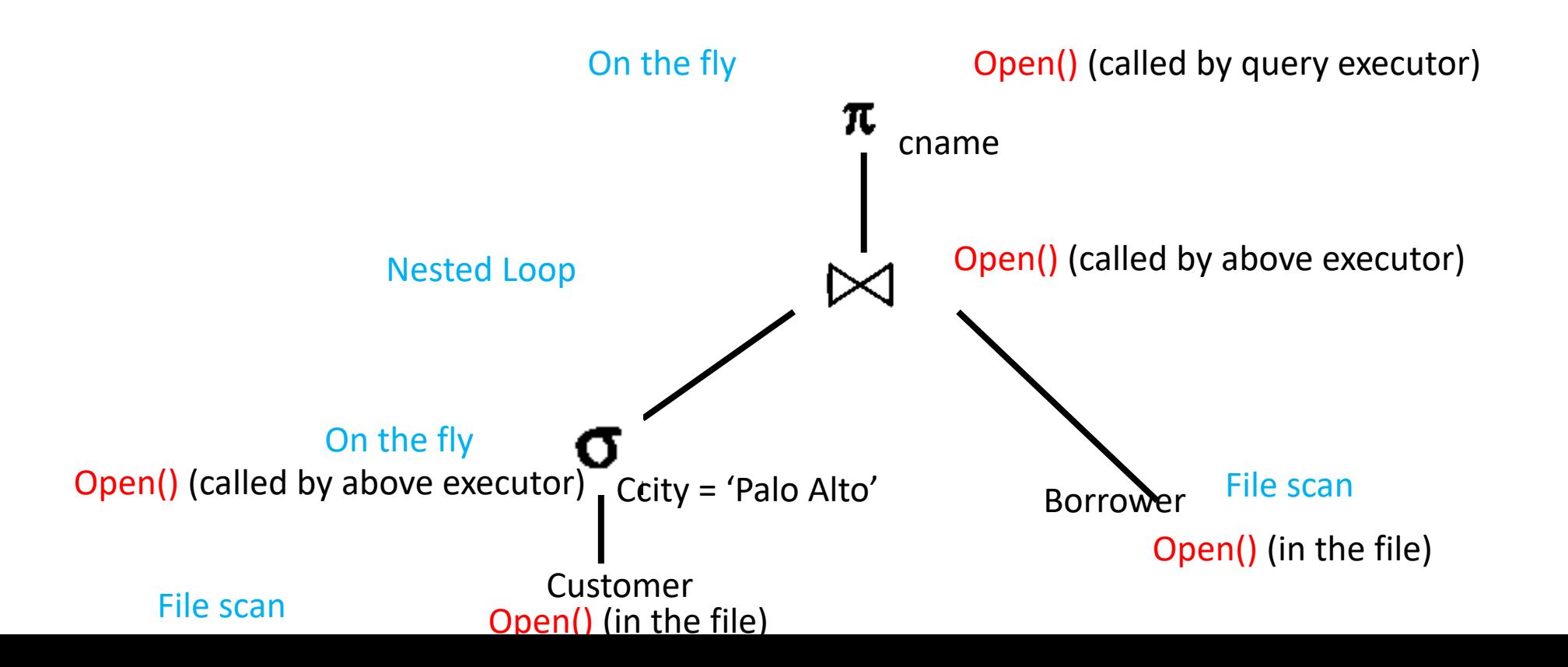

#### Pipelining<br>
and the manufacture of the property of the property of the state of the state of the property of the state of qebqtl m^oqp lcqeb pbib`qflkfkql*Mpq^oL^skb;k^jb* ^ka *\\_foqea^qb***EBD>***à***nr+30\****à***w** P i p e lining  $q$  , and  $q$  and  $q$  and  $q$  and  $q$  and  $q$  and  $q$  and  $q$  and  $q$  and  $q$  and  $q$  planet molarities  $p$

• Pull-based execution • Pull-based execution ^kapbib`qflkfpob^iiv^kbnrfglfk, Rebbccb`qlcqebpbqo^kpcloj^qflkpfppeltk

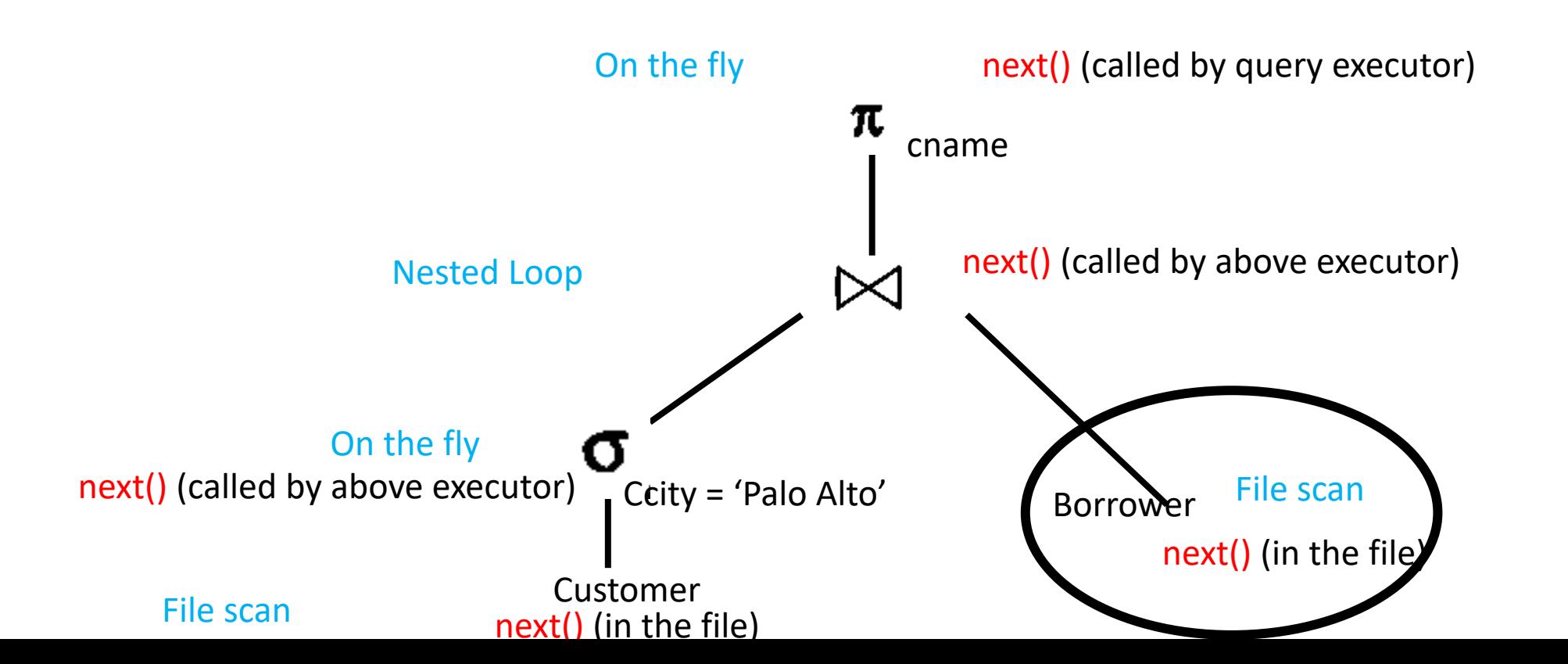

### Query Execution In SimpleDB Query Execution In SimpleDB

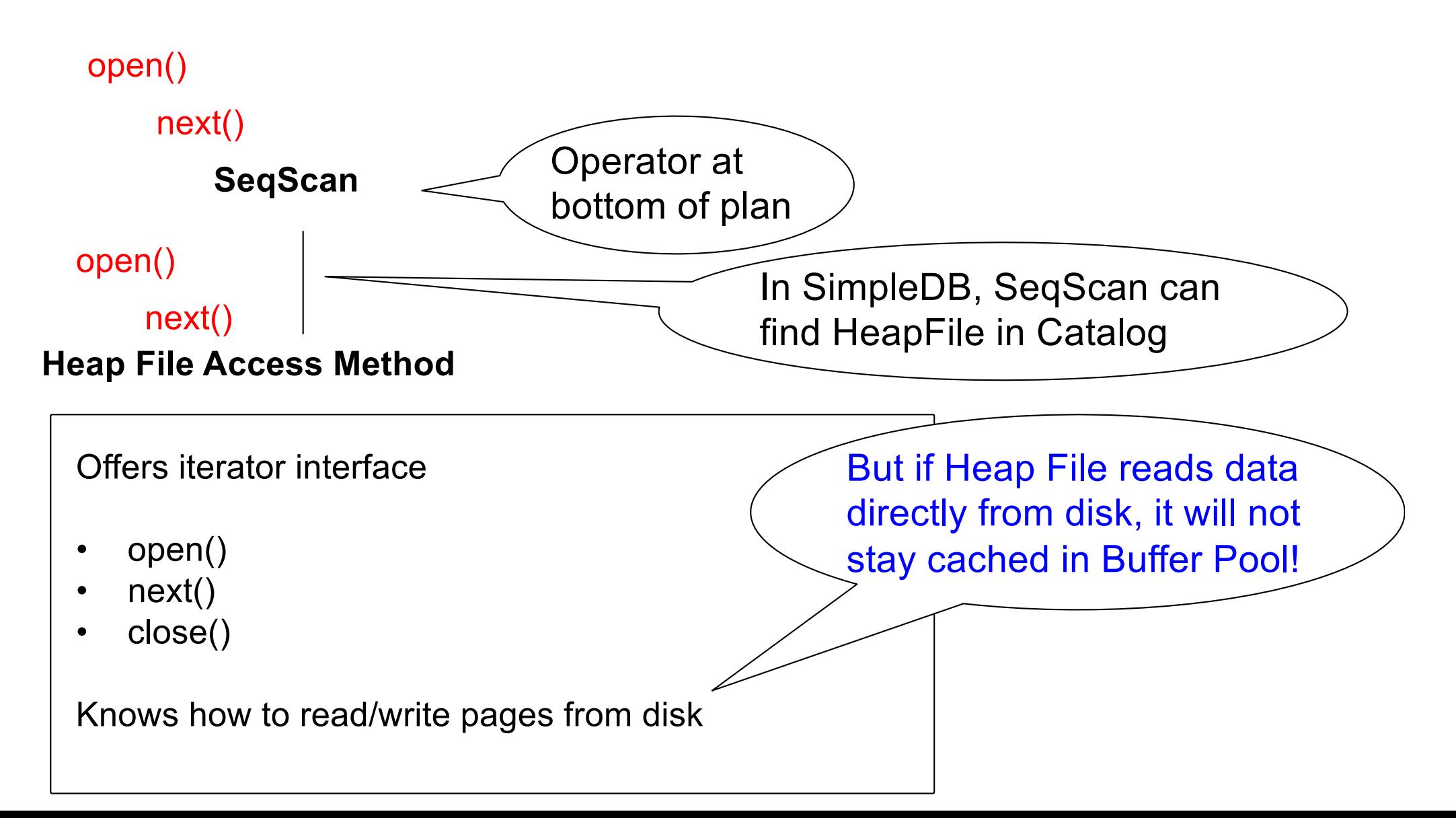

### Iterators in SimpleDB

- SeqScan.java
- DbFileIterator.java
- Both have this method:
	- public Tuple next()
- How does DbFileIterator.java get its tuples?
- Needs pages from buffer pool
- Buffer pool has this method: getPage()

### Query Execution In SimpleDB

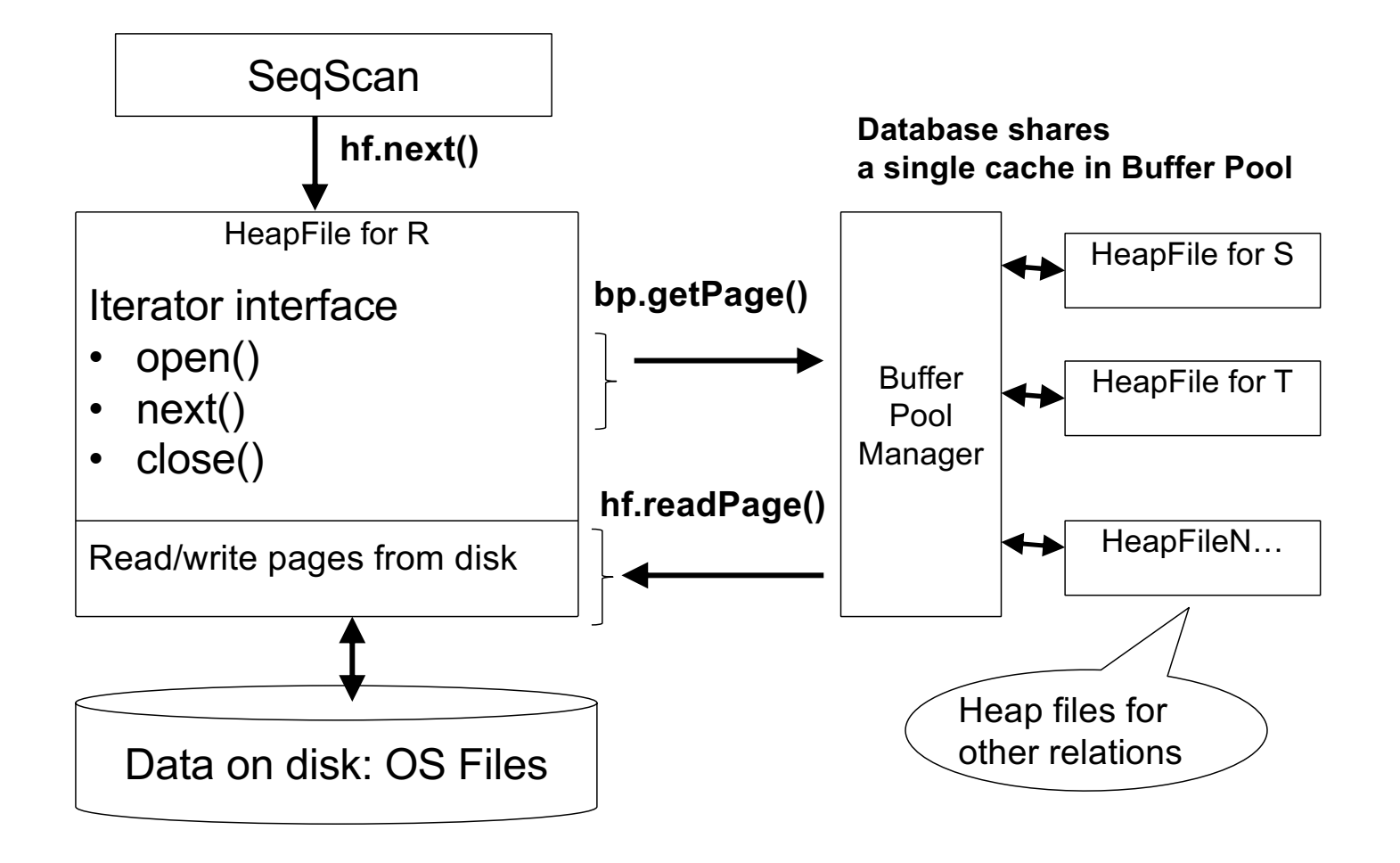

### HeapFile In SimpleDB

- Data is stored on disk in an OS file. HeapFile class knows how to "decode" its content
- Control flow:
	- SeqScan calls methods such as "iterate" on the HeapFile Access Method
	- During the iteration, the HeapFile object needs to call the BufferManager.getPage() method to ensure that necessary pages get loaded into memory.
	- The BufferManager will then call HeapFile .readPage()/writePage() page to actually read/write the page.

## HeapFile Access Method

API

- Create or destroy a file
- Insert a record
- Delete a record with a given rid (rid)
	- rid: unique tuple identifier (more later)
- Get a record with a given rid
	- Not necessary for sequential scan operator
	- But used with indexes
- Scan all records in the file

# Motivation for Indexing

- Scan all records in the file that match a predicate of the form **attribute op value** 
	- Example: Find all students with GPA > 3.5
- Critical to support such requests efficiently
- Why read all data form disk when we only need a small fraction of that data?
- This lecture and next, we will learn how

# Searching in a Heap File

- File is not sorted on any attribute
- Student(sid: int, age: int, ...)

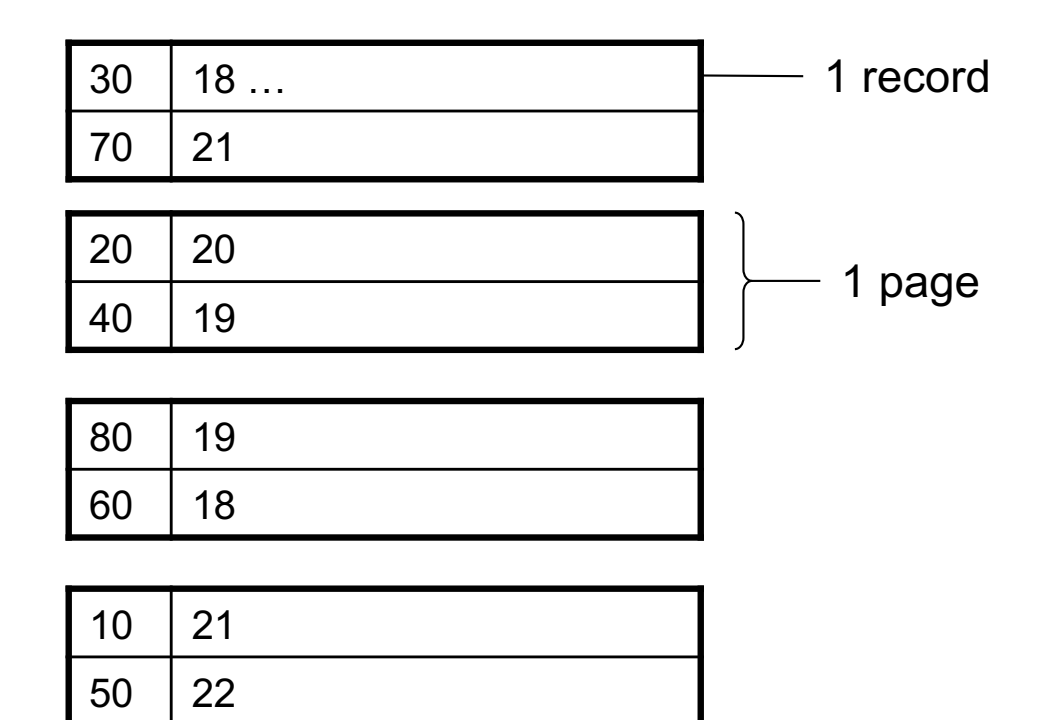

# Example

- 10,000 students
- 10 student records per page
- Total number of pages: 1,000 pages
- Find student whose sid is 80
	- Must read on average 500 pages
- Find all students older than 20
	- Must read all 1,000 pages
- Can we do better?

# Sequential File

- File sorted on an attribute, usually on primary key  $\log$  Key
- Student(sid: int, age: int, ...)

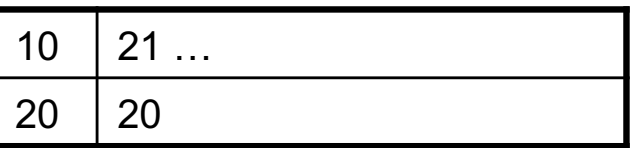

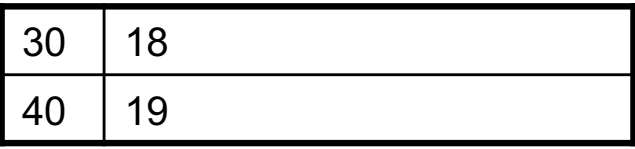

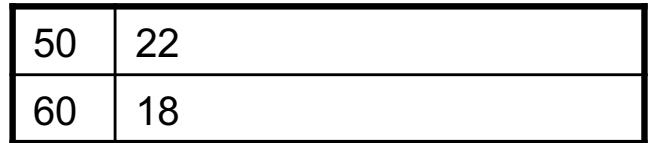

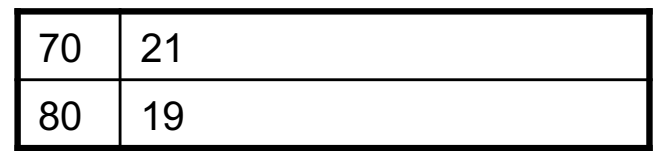

### Example

- Total number of pages: 1,000 pages
- Find student whose sid is 80
	- Could do binary search, read  $log2(1,000) \approx 10$  pages
- Find all students older than 20
	- Must still read all 1,000 pages
- Can we do even better?

• Note: Sorted files are inefficient for inserts/deletes

### Creating Indexes in SQL

CREATE TABLE V(M int, N varchar(20), P int);

CREATE INDEX V1 ON V(N)

CREATE INDEX V2 ON V(P, M)

select \* from V where P=55 and M=77

select \* from V where P=55

# **Outline**

- Index structures
- Hash-based indexes
- B+ trees

### Indexes

- **Index:** data structure that organizes data records on disk to optimize selections on the *search key fields* for the index
- An index contains a collection of *data entries*, and supports efficient retrieval of all data entries with a given search key value **k**
- Indexes are also access methods!
	- So they provide the same API as we have seen for Heap Files
	- And efficiently support scans over tuples matching predicate on search key

# Index on a Sequential Data File

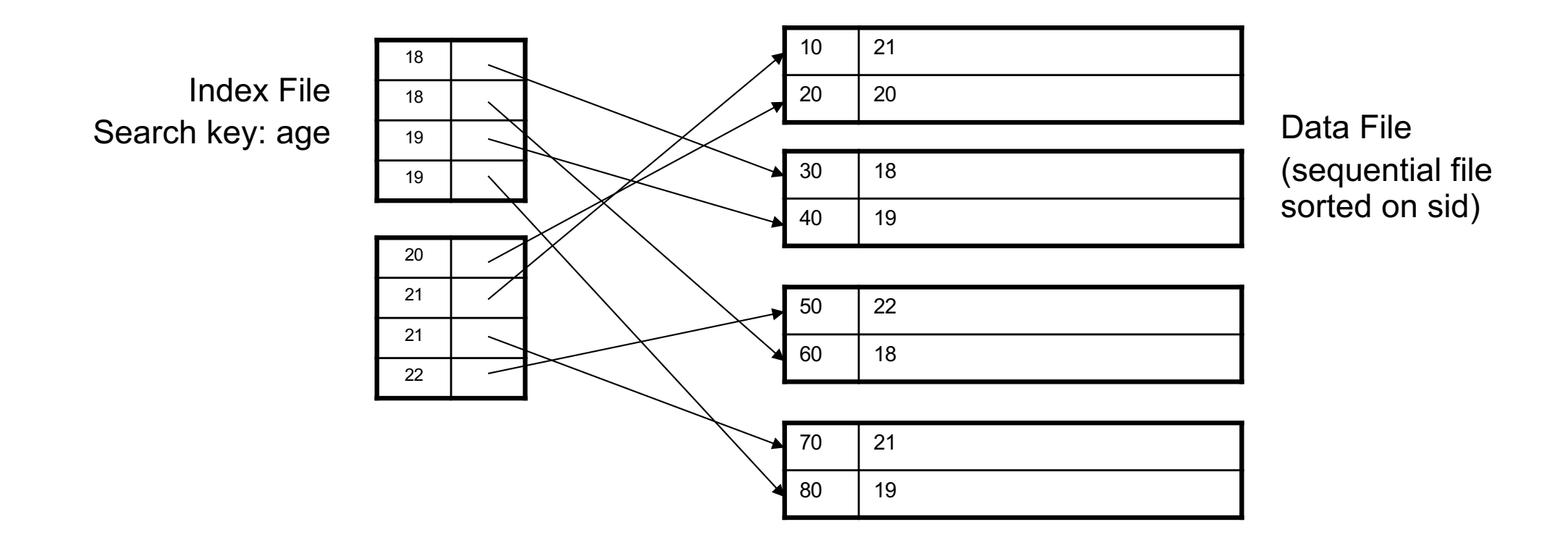

## Example

- Total number of pages: 1,000 pages
- Find student whose sid is 80
	- Could do binary search, read  $log2(1,000) \approx 10$  pages
- Find all students older than 20
	- Depends on index size
		- If in memory one disk record
		- Else  $log<sub>2</sub>(pages for an index)$
### Indexes

- **Search key** = can be any set of fields
	- not the same as the primary key, nor a key
- **Index** = collection of data entries
- **Data entry** for key k can be:
	- $\bullet$  (k, RID)
	- (k, list-of-RIDs)
	- The actual record with key k
		- In this case, **the index is also a special file organization**
		- Called: "indexed file organization"

## Indexed File Organization

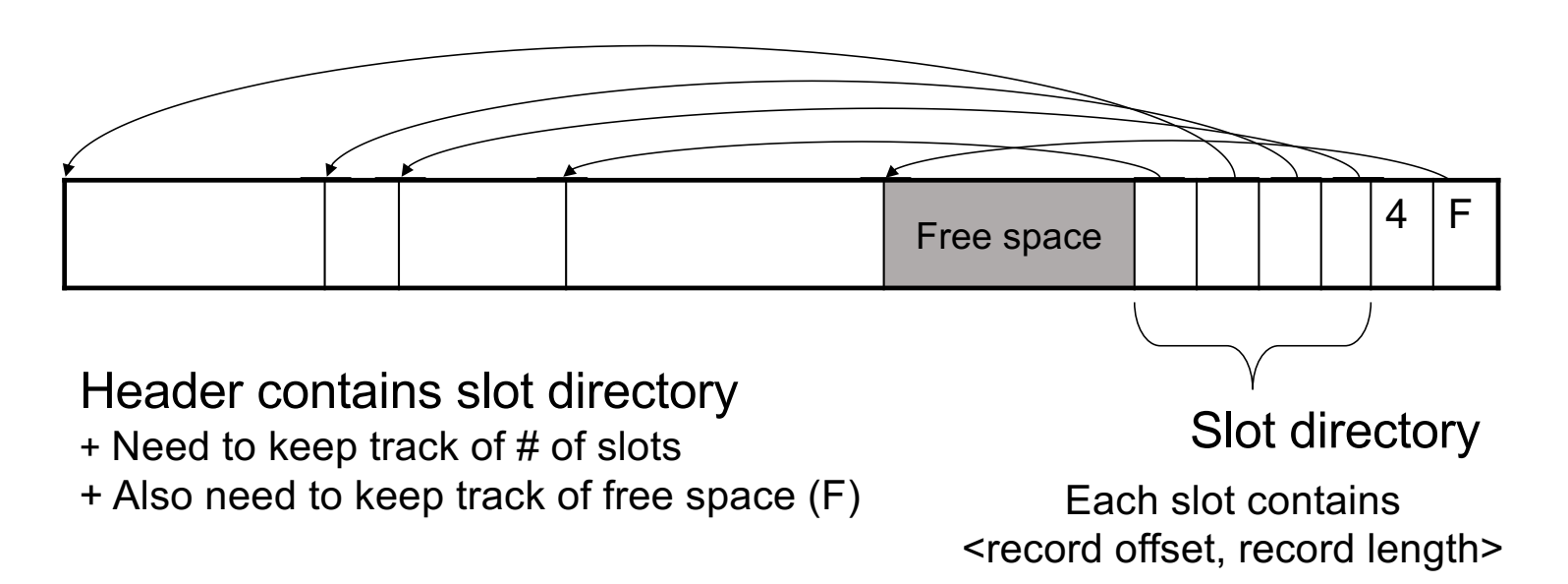

Can handle variable-length records Can move tuples inside a page without changing RIDs RID is (PageID, SlotID) combination

# Different Types of Files

- For the data inside base relations:
	- Heap file (tuples stored without any order)
	- Sequential file (tuples sorted on some attribute(s))
	- Indexed file (tuples organized following an index)
- Then we can have additional index files that store (key,rid) pairs
- Index can also be a "covering index"
	- Index contains (search key + other attributes, rid)
	- Index suffices to answer some queries

#### Primary Index Primary Index

- Primary index determines location of indexed records § Primary index determines location of indexed records
- *Dense* index: sequence of (key,rid) pairs § *Dense* index: sequence of (key,rid) pairs

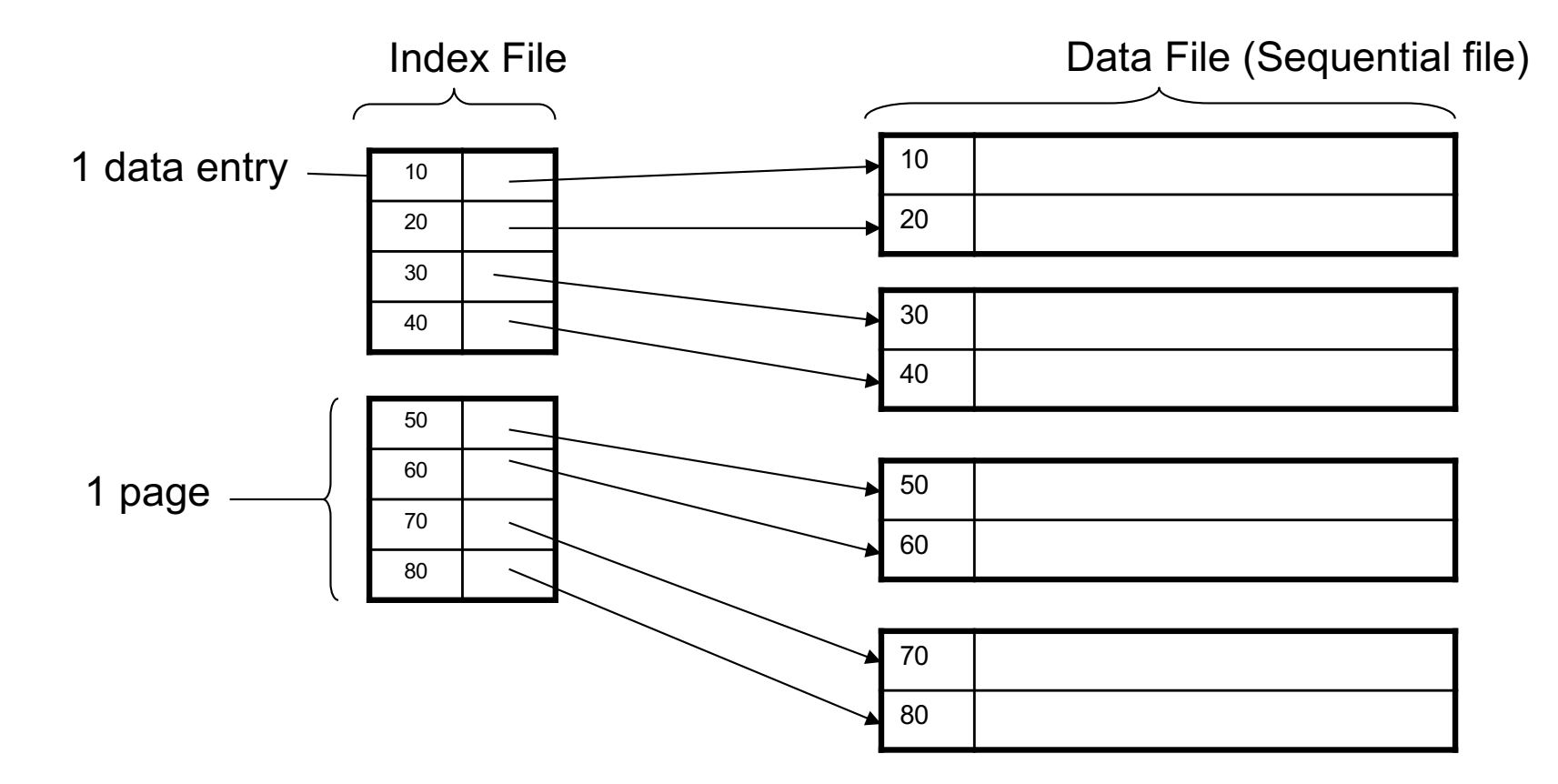

• Sparse Index

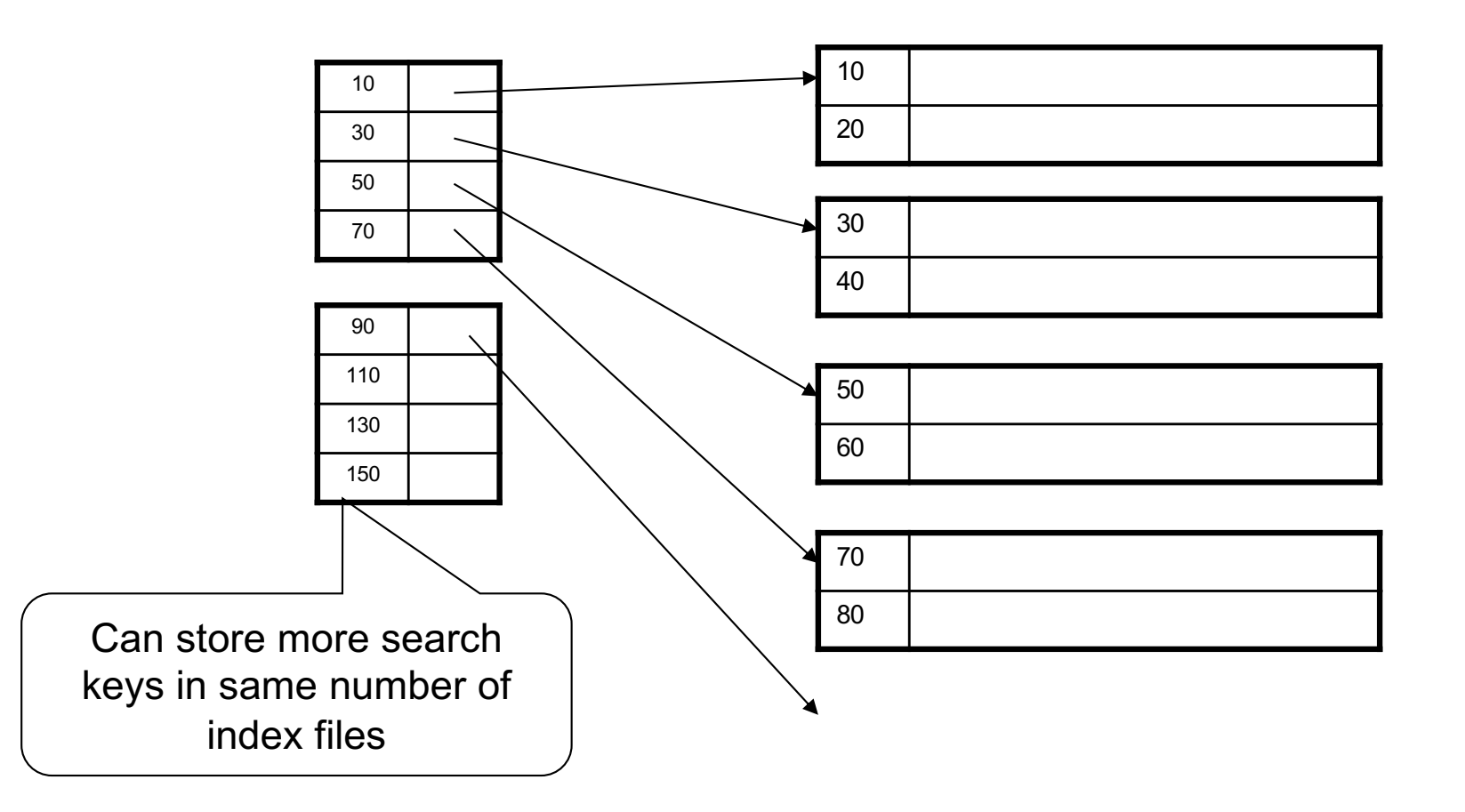

## Example

- Let's assume all pages of index fit in memory
- Find student whose sid is 80?
	- Index (dense or sparse) points directly to the page
	- Only need to read 1 page from disk.
- Find all students older than 20?

• How can we make *both* queries fast?

## Secondary Index

- Do not determine placement of records in data files § Do not determine placement of records in data files
- Always dense (why ?) § Always dense (why ?)

•

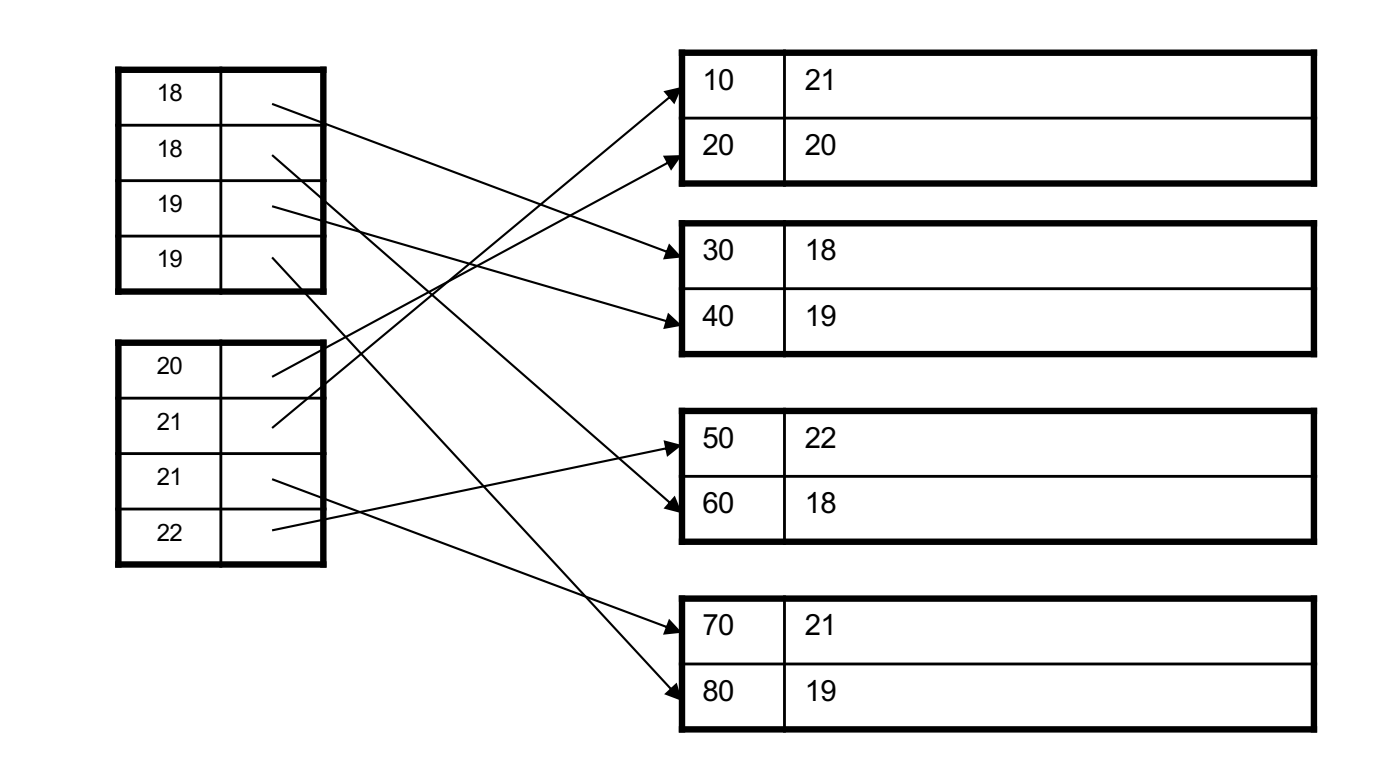

# Clustered Vs Unclustered Index

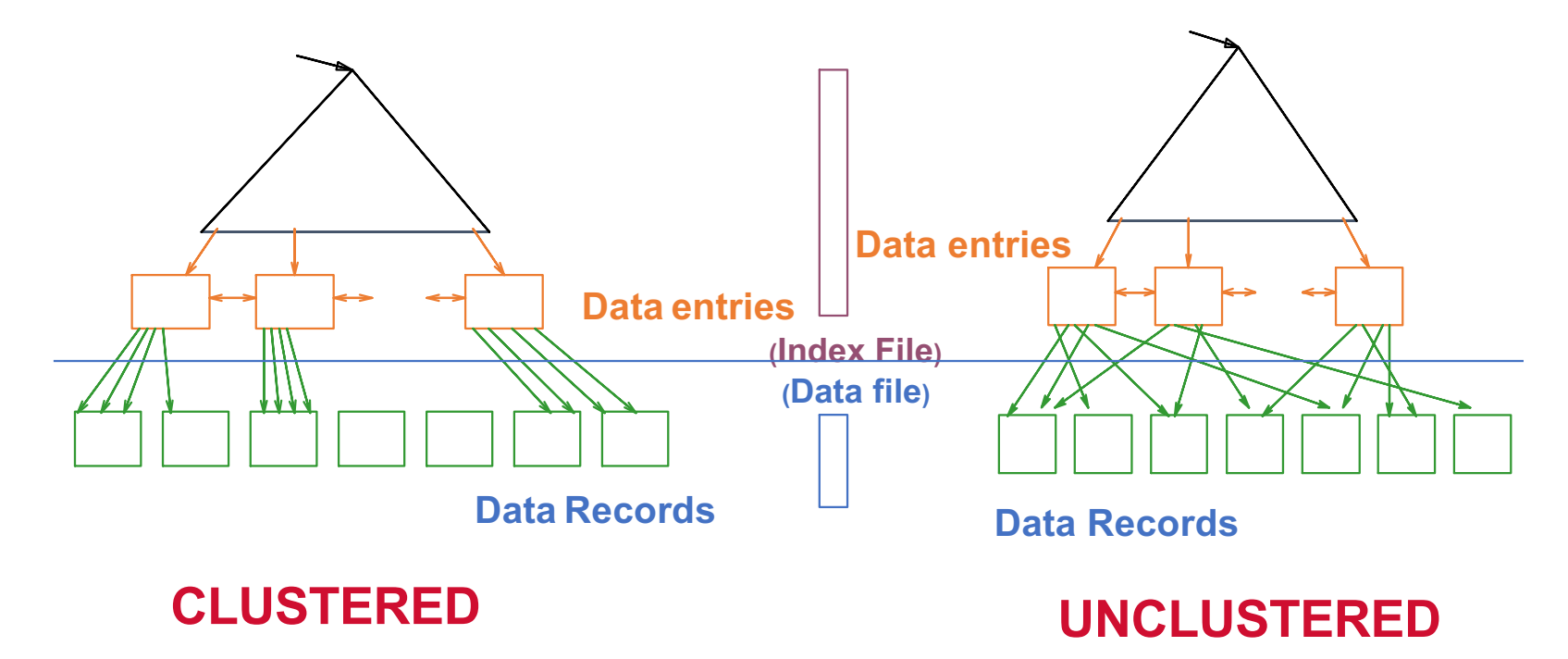

Clustered = records close in index are close in data

## Clustered/Unclustered

- Primary index = clustered by definition
- Secondary indexes = usually unclustered
	- Possible that sorted order of the secondary index matches that of primary index, but hardly ever the case

## Secondary Index

- Applications
	- Index unsorted files (heap files)
	- When necessary to have multiple indexes
	- Index files that hold data from two relations

## Index Classification Summary

- Primary/secondary
	- Primary = determines the location of indexed records
	- Secondary = cannot reorder data, does not determine data location
- Dense/sparse
	- Dense = every key in the data appears in the index
	- Sparse = the index contains only some keys
- Clustered/unclustered
	- Clustered = records close in index are close in data
	- Unclustered = records close in index may be far in data
- B+ tree / Hash table / ...

#### Ex1: Primary Dense Index  $\sum_{i=1}^{n}$

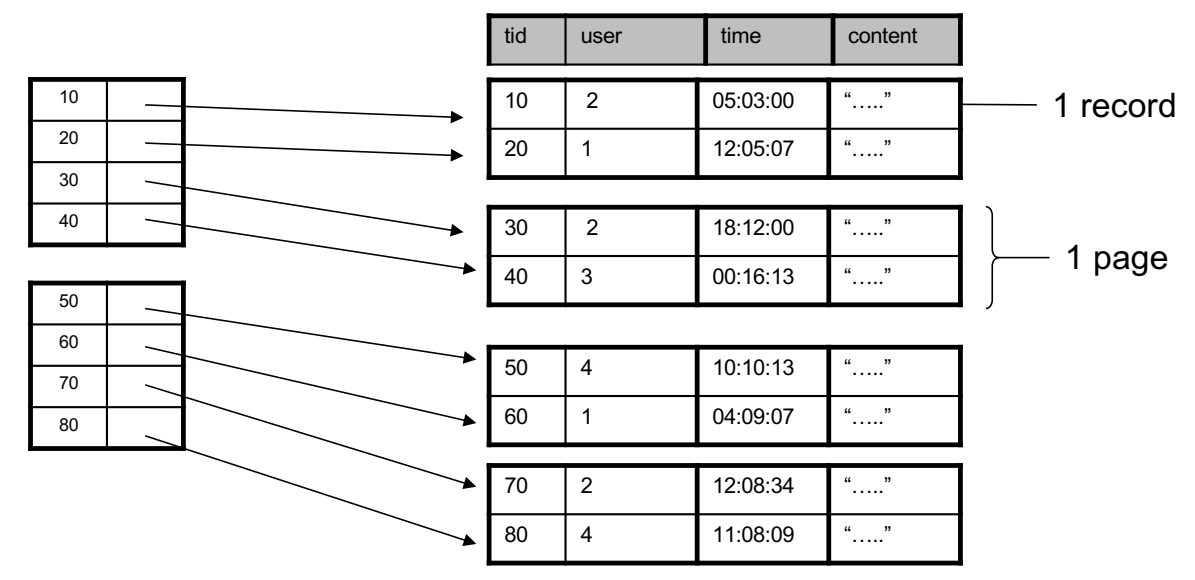

- Dense: an "index key" for every database record
	- (In this case) every "database key" appears as an "index key"
- Primary: determines the location of indexed records
- Also, Clustered: records close in index are close in data

Improve further? Clustered Index can be made Sparse (normally one key per page)

#### Ex2. Draw a primary sparse index on "tid"  $\mathcal{L} = \mathcal{L} \left( \mathcal{L} \right)$

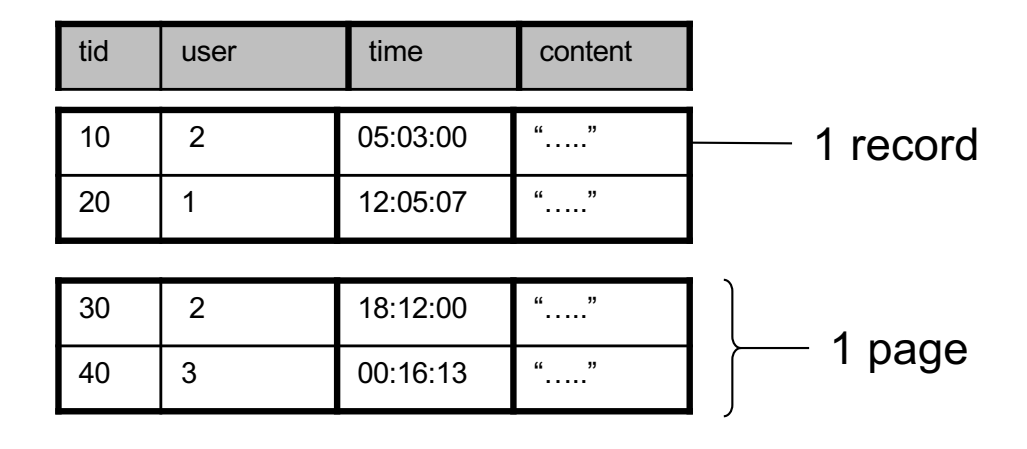

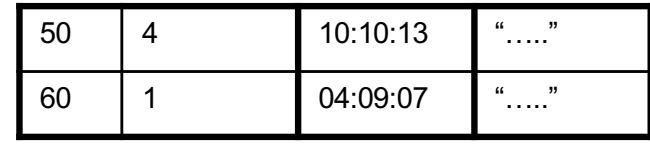

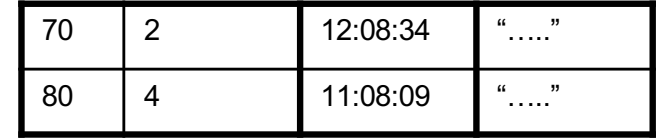

### Large Indexes

- What if index does not fit in memory?
- Index the index itself!
	- Tree-based index
	- Hash-based index

#### Hash-based index

• Good for point queries but not range queries Good for point queries but not range queries

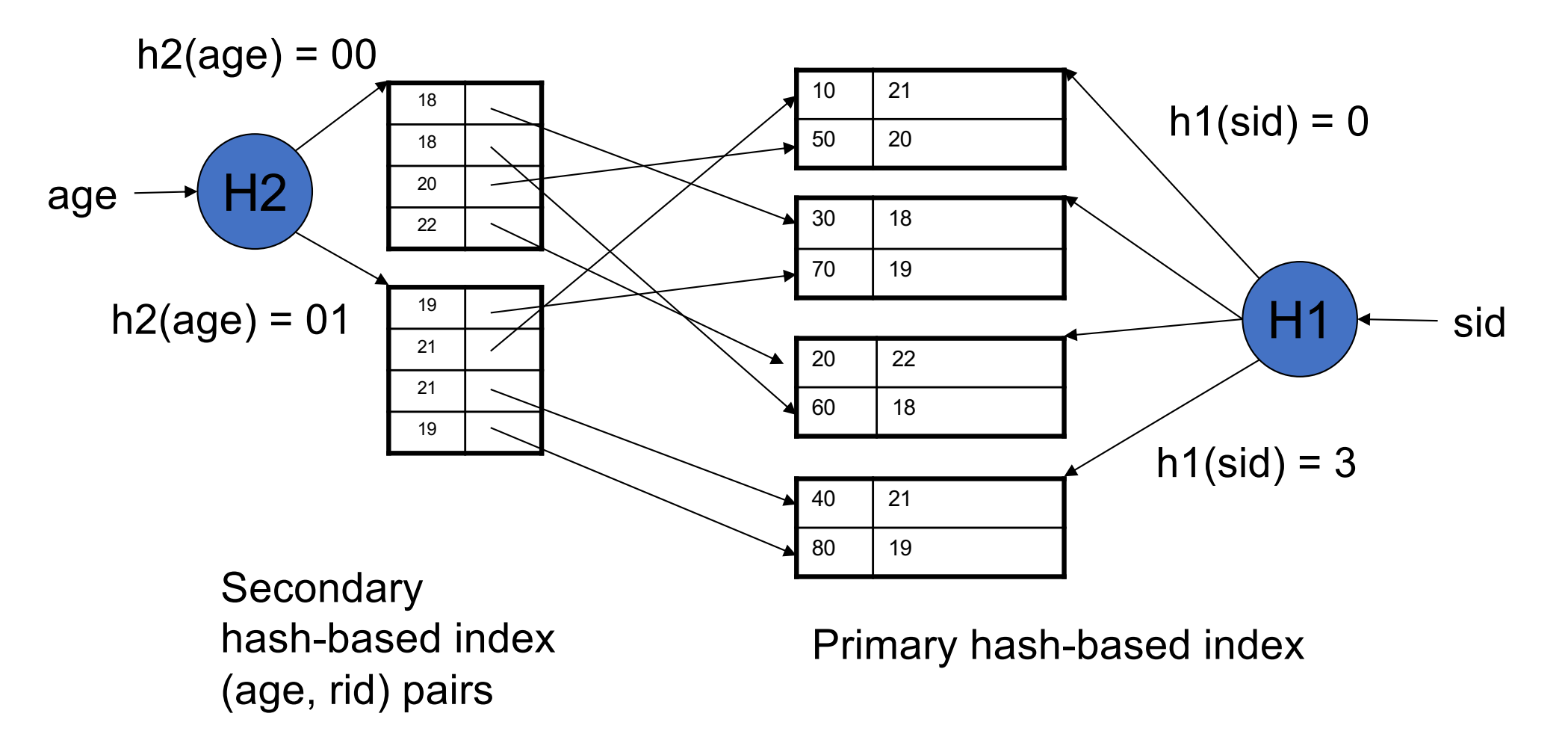

## Example

• Consider the following database schema:

#### **Field Name Data Type Size on disk**

Id (primary key) INT 4 bytes

firstName Char(50) 50 bytes

lastName Char(50) 50 bytes

emailAddress Char(100) 100 bytes

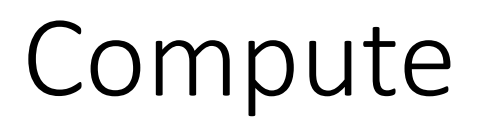

- Let default block size is **1024** bytes. Let total records in the database = **5,000,000**
- Length of each record =
- How many disk blocks are needed to store this data set =
- Suppose you want to find the person with a
- particular **id** (say 5000) Assume data file sorted on primary key
- What is the cost of doing so with:
	- Linear search:
	- Binary search:
	- Index search with index pointer taking 4 bytes.

• Now, suppose you want to find the person having **firstName = 'Alexa'** Here, the column isn't sorted and does not hold a unique value.

• What is the cost of searching for the records?

- Solution: Create an index on the **firstName** column
- The schema for an index on **firstName** is:
- **Field Name Data Type Size on disk**
- **firstName** Char(50) 50 bytes
- **(record pointer)** Special 4 bytes
- Total records in the database = **5,000,000**
- Length of each index record = 4+50 = **54 bytes** Let the default block size be **1,024 bytes**
- Therefore, We will have 1024/54 = **18 records** per disk block
- Also, No. of blocks needed for the entire table = 5000000/18 = **277,778 blocks**
- Now, a binary search on the index will result in
- log2 277778 = 18.08 = **19 block accesses**.
- Also, to find the address of the actual record, which requires a further block access to read, bringing the total to 19 + 1 = **20 block accesses**.
- Thus, indexing results in a much better performance as compared to searching the entire database.

## B+ Tree Index

- How many index levels do we need?
- Can we create them automatically? Yes!
- Can do something even more powerful!

#### B-tree Vs B+-tree

- Search trees
- Idea in B Trees
	- Make1node=1page(=1block)
- Idea in B+ Trees
	- Keep tree balanced in height dynamic rather than static
	- Make leaves into a linked list : facilitates range queries

### Basics

- Parameter d = the *degree* |JILJ<br>|rameter d - the *degree*
- Each node has **d <= m <= 2d keys** (except root) of node has **d <= m <= 2d keys** (except root)
- **Each node also has m+1 pointers**

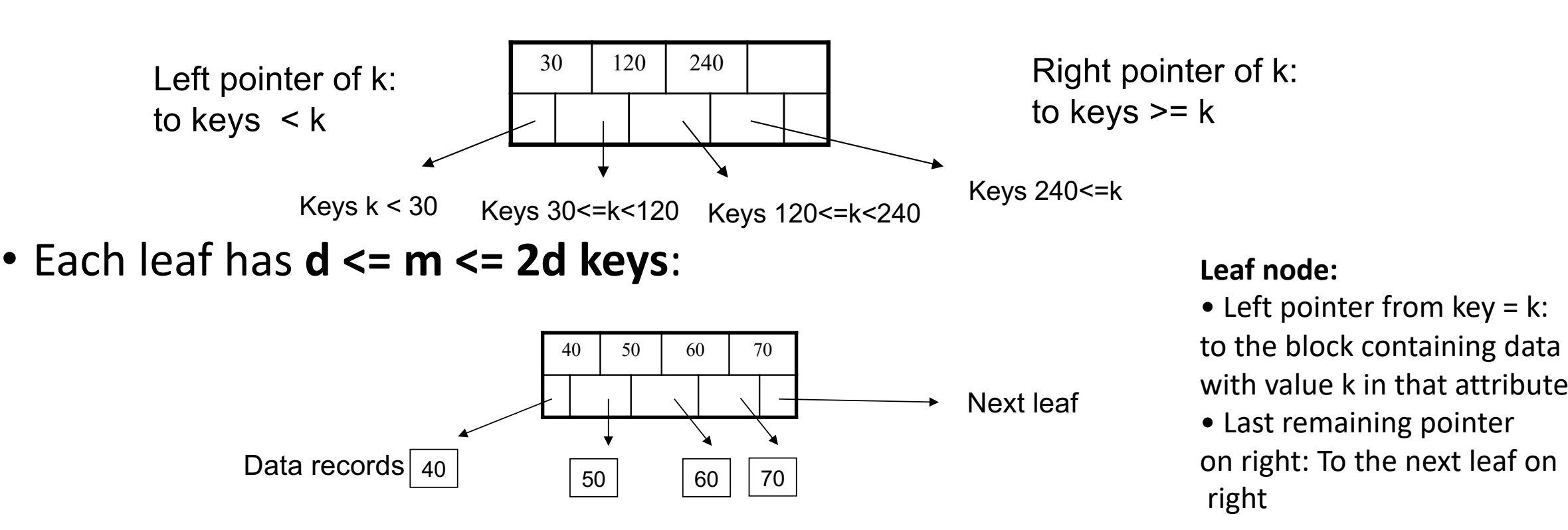

### B+ Tree Properties

- For each node except the root, maintain 50% occupancy of keys
- Insert and delete must rebalance to maintain constraints

#### Operations estart at the root of  $\mathcal{S}$

#### • Search

- Exact key values: **E**<br>Ekey values:
	- Start at the root  $\bullet$  root bound as above bound as above bound as above bound as above bound as above bound as above  $\bullet$
	- Proceed down, to the leaf
- Range queries:
	- Find lowest bound as above
	- Then sequential traversal

Select name Select name From Student From Student Where age = 25 Where age = 25

Select name Select name From Student From Student Where 20  $\leq$  age and age <= 30 and age <= 30

#### Example  $\mathsf{P} \mathsf{E}$

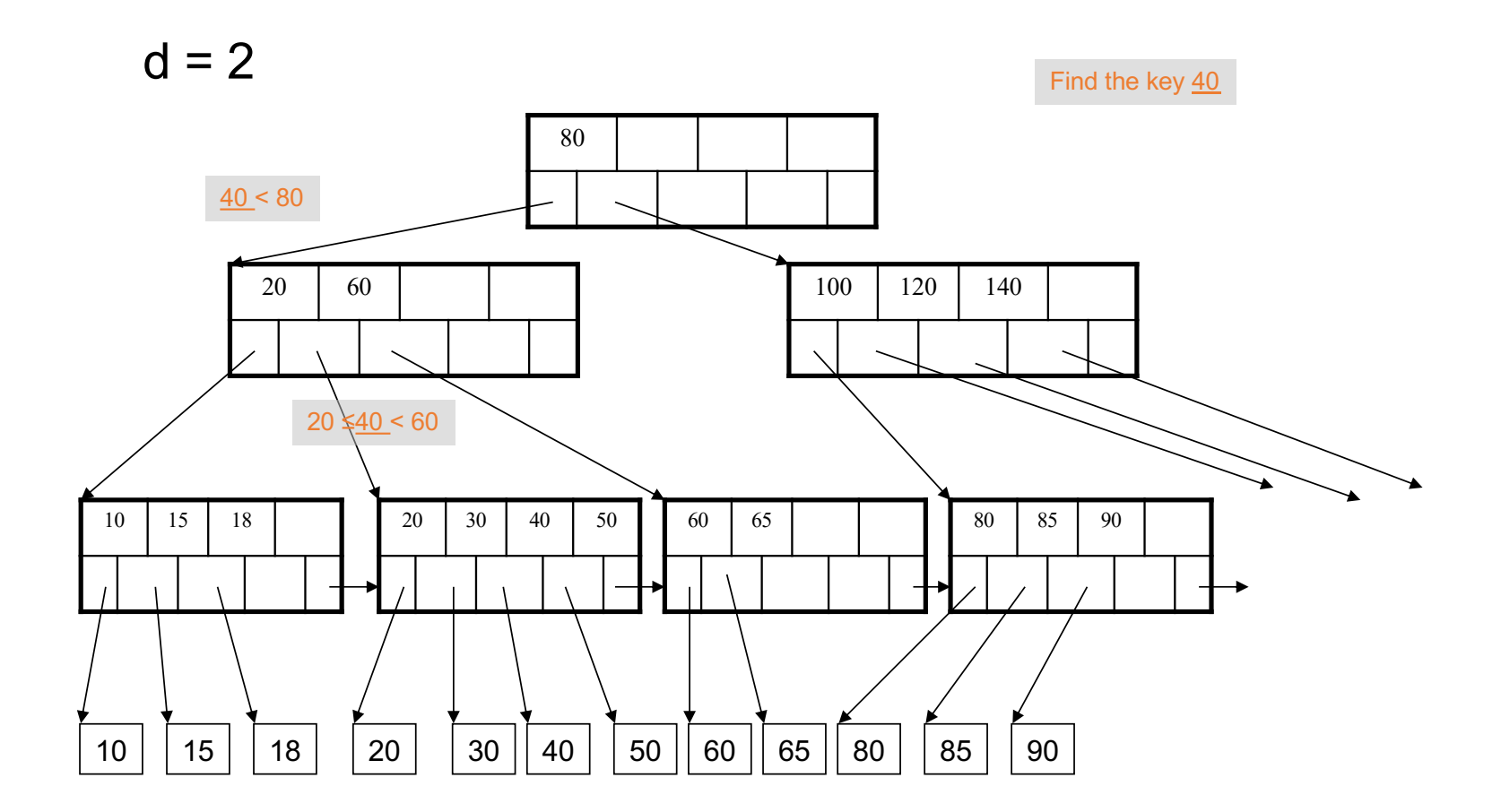

- How large d ? One B+tree node fits on one block
- Example: Key size = 4 bytes, Pointer size = 8 bytes, Block size = 4096 bytes

- $2dx^4 + (2d+1)x^8 \leq 4096$
- **d = 170**

## Space consumption of B+ tree in practice

- Typical order: 100. Typical fill-factor: 67%.
	- average fanout = 133
- Typical capacities
	- Height 4: 1334 = 312,900,700 records
	- Height 3: 1333 = 2,352,637 records
- Can often hold top levels in buffer pool
	- Level1= 1page = 8Kbytes
	- Level2= 133 pages = 1 Mbyte
	- Level  $3 = 17,689$  pages = 133 Mbytes

#### Insert Insertion in a B+ Tree

- Insert (K, P)
- Find leaf where K belongs, insert § Find leaf where K belongs, insert If no overflow (2d keys or less), halt § If no overflow (2d keys or less), halt If overflow (2d+1 keys), split node, insert in parent: § If overflow (2d+1 keys), split node, insert in parent:

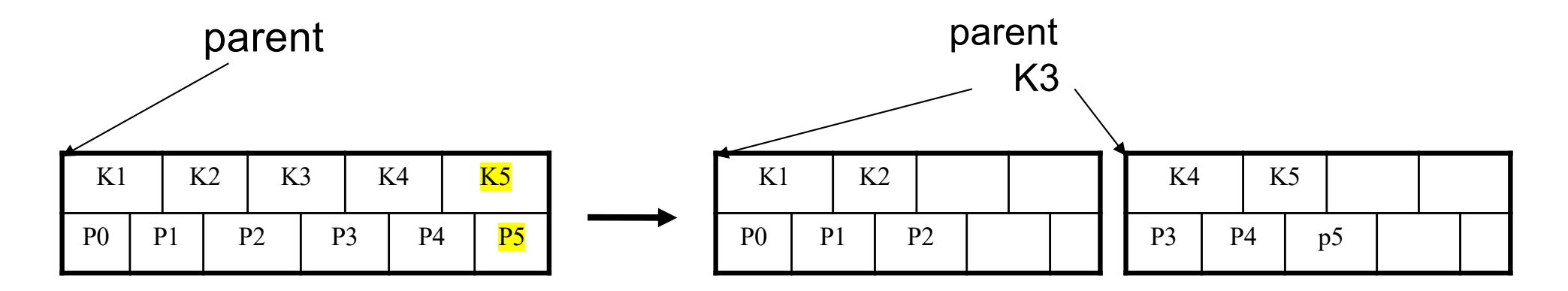

§ If leaf, also keep K3 in right node If leaf, also keep K3 in right node  $\frac{1}{2}$  when root spints, new root  $\frac{1}{2}$ When root splits, new root has 1 key only

#### Insert

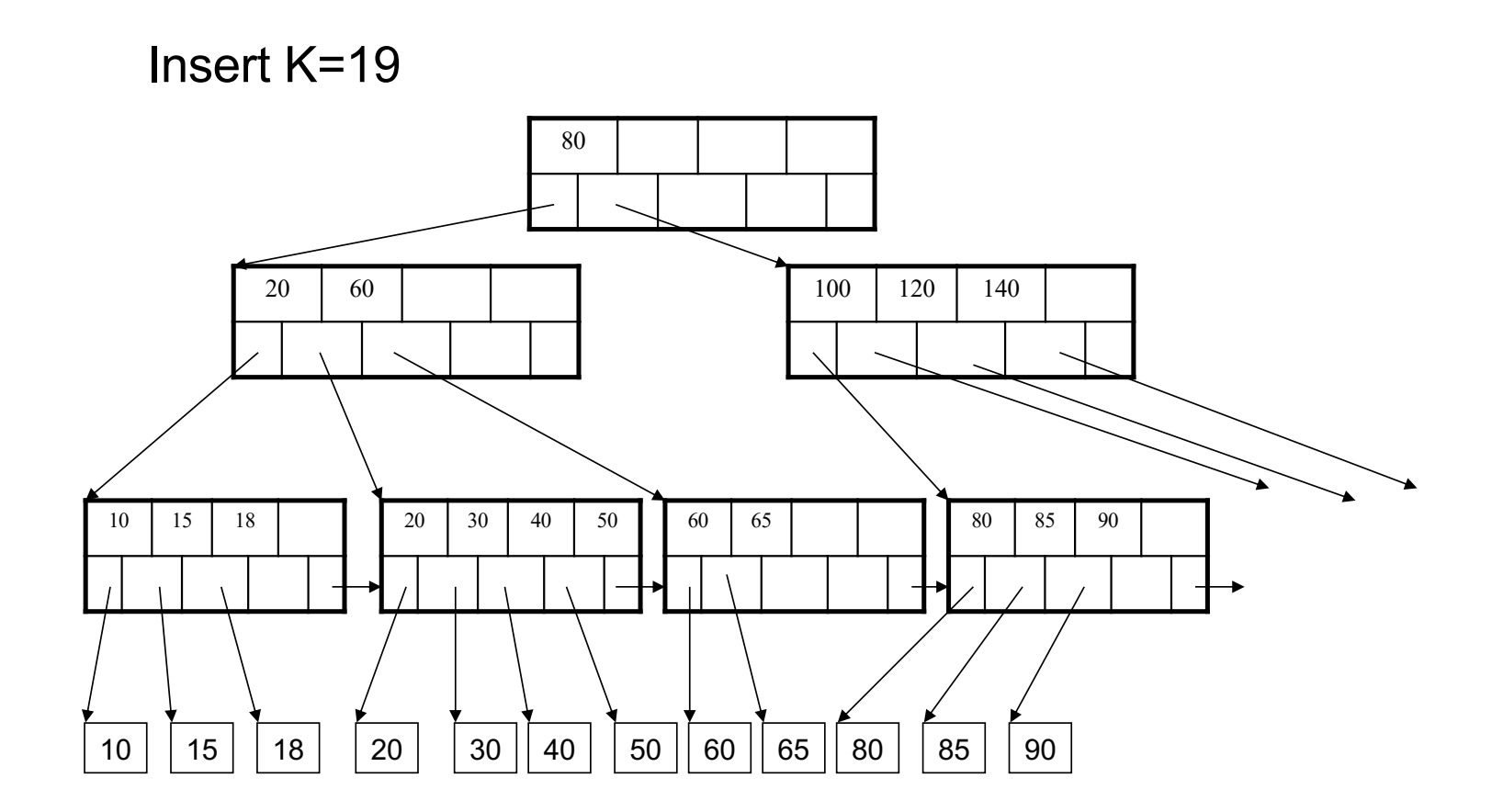

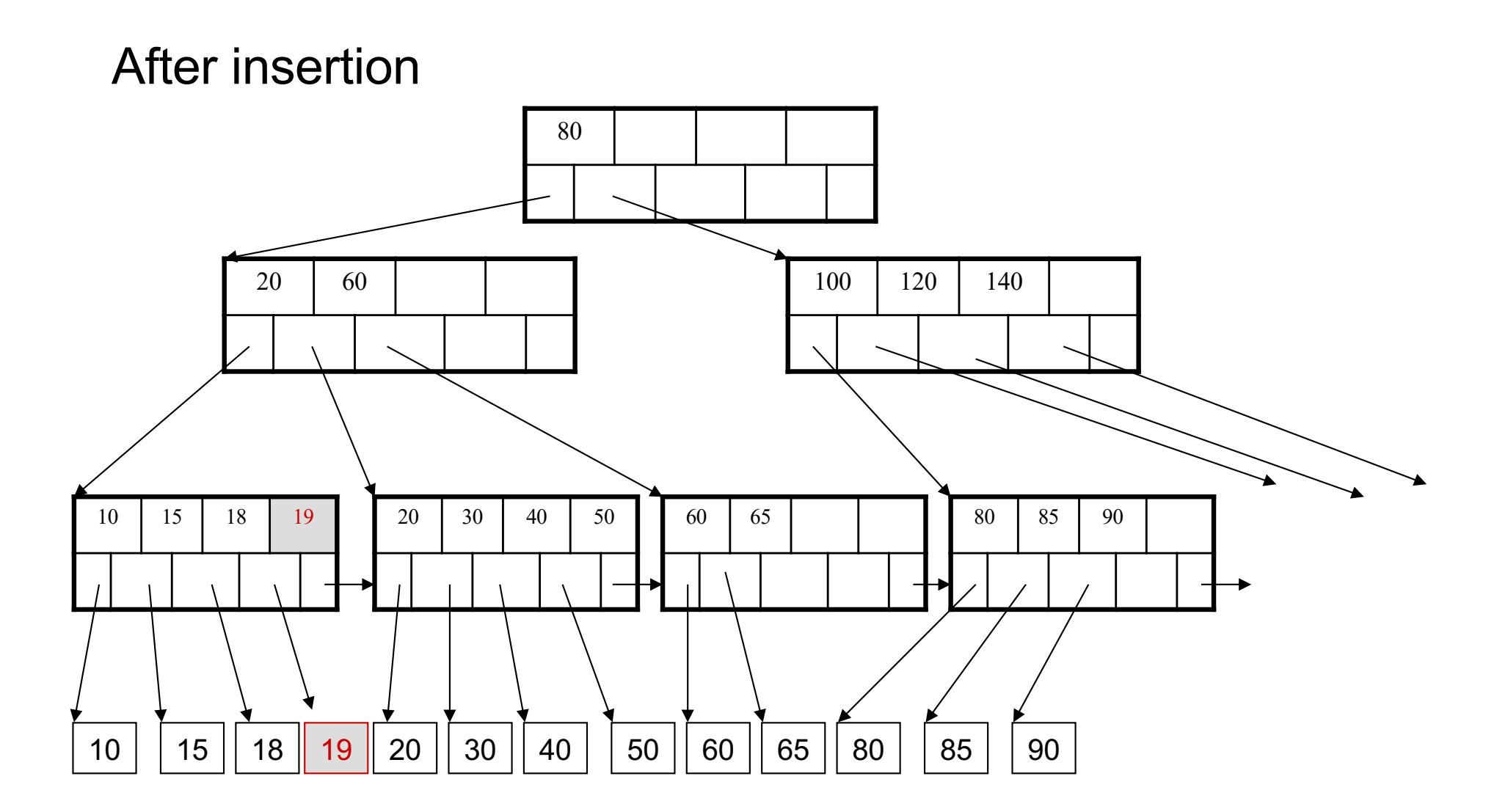

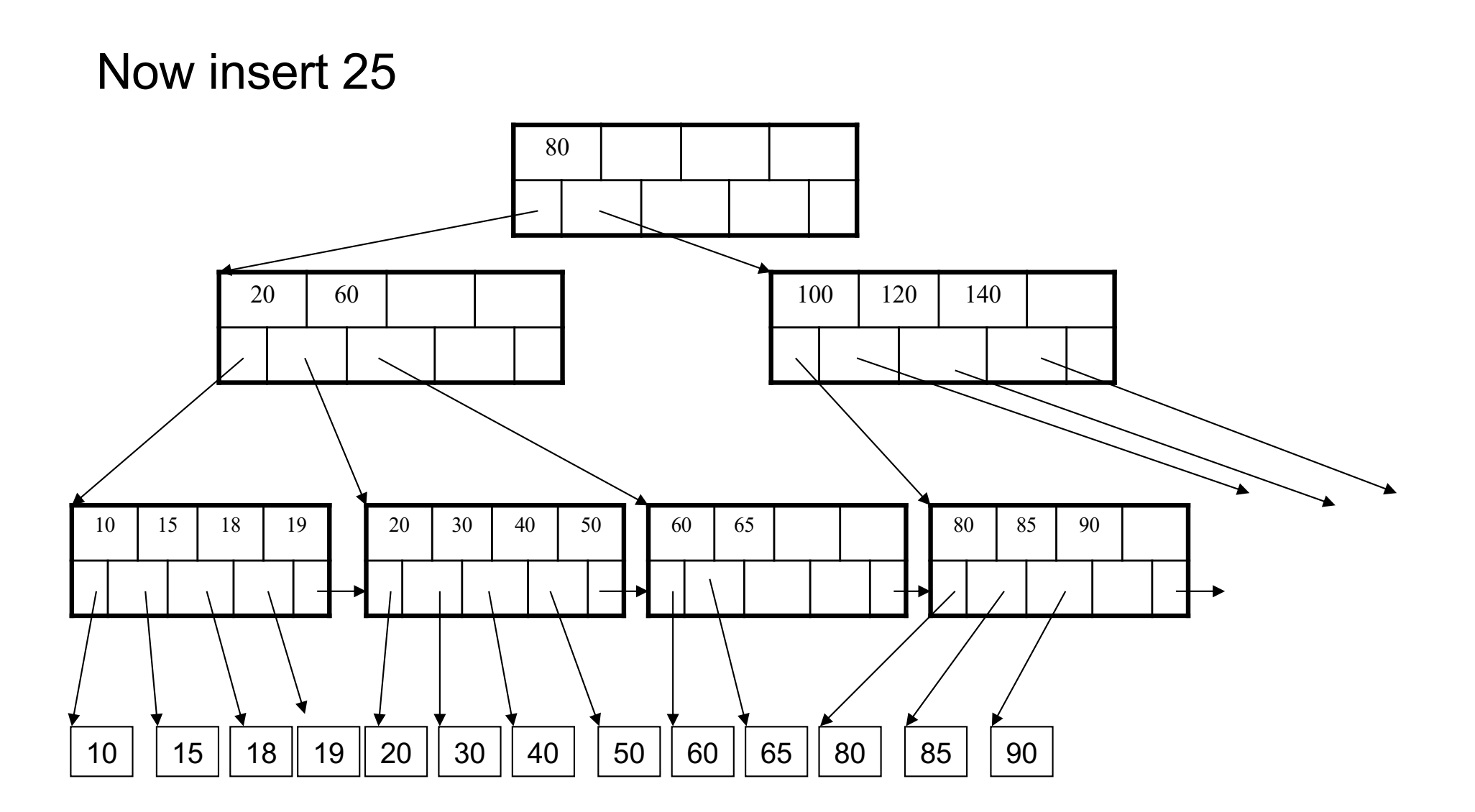

#### After insertion

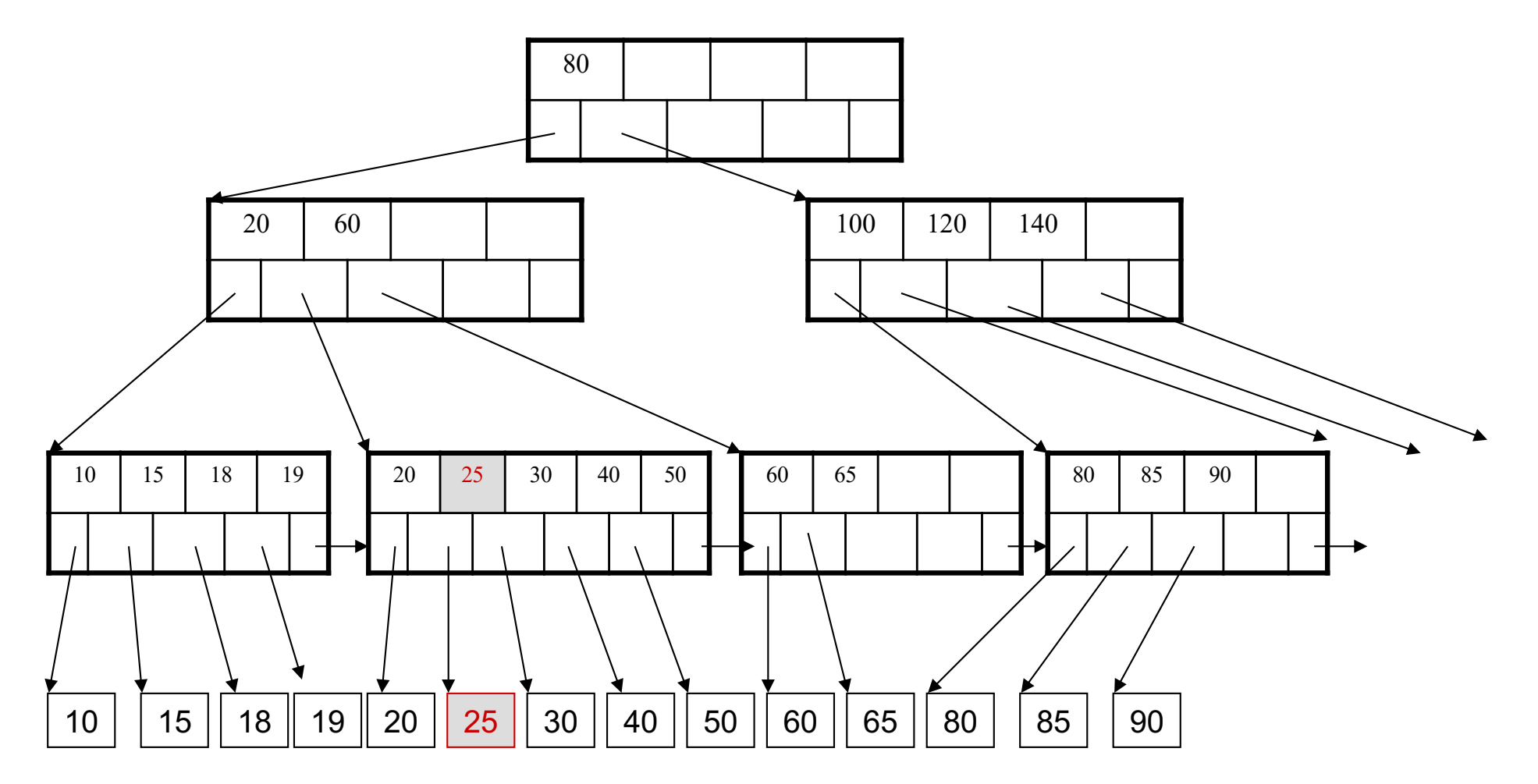

But now have to split !

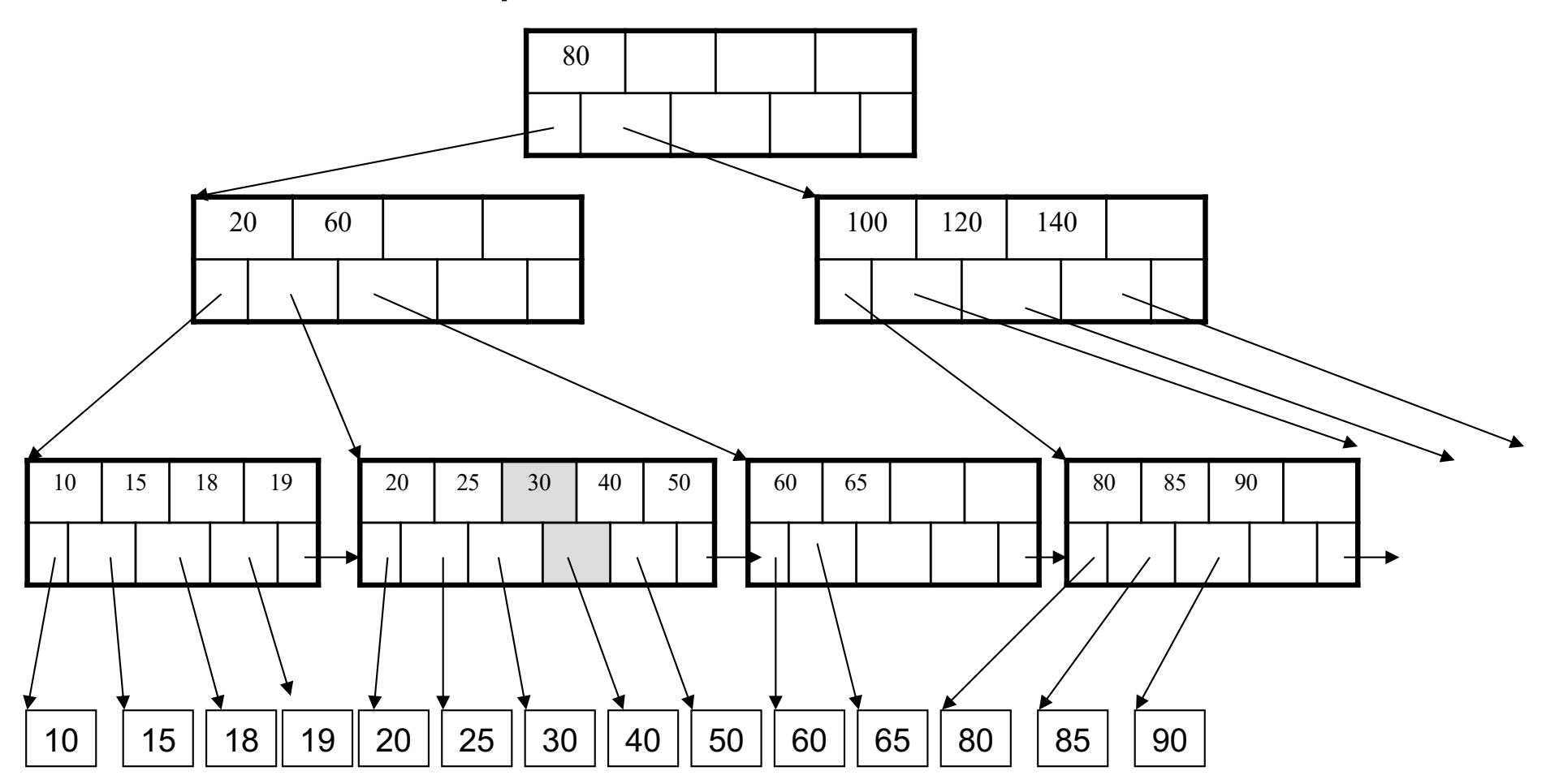
## After the split

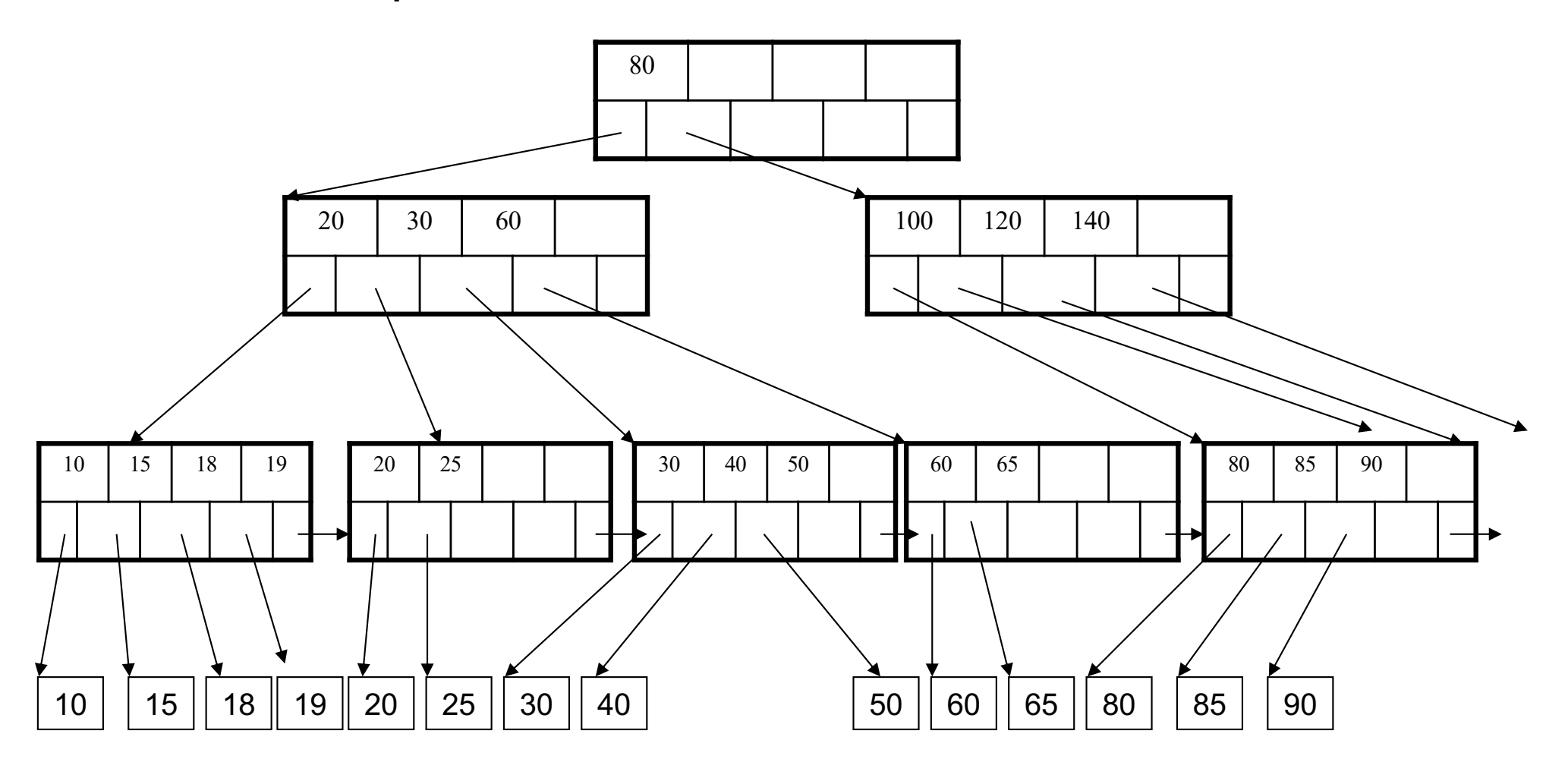

- Note: when a leaf is split, the middle key is copied to the new leaf on **right** (and also inserted in parent) comment a real to opin, the mitational to bopious to the new real on right (and also modified in parently
- Since we assumed the right pointer from key = k points to keys **>=** k

## Delete

Delete (K, P)

- Find leaf where K belongs, delete
- Check for capacity
- If leaf below capacity, search adjacent nodes (left first, then right) for extra tuples and rotate them to new leaf
- If adjacent nodes at 50% full, merge
- Update and repeat algorithm on parent nodes if necessary

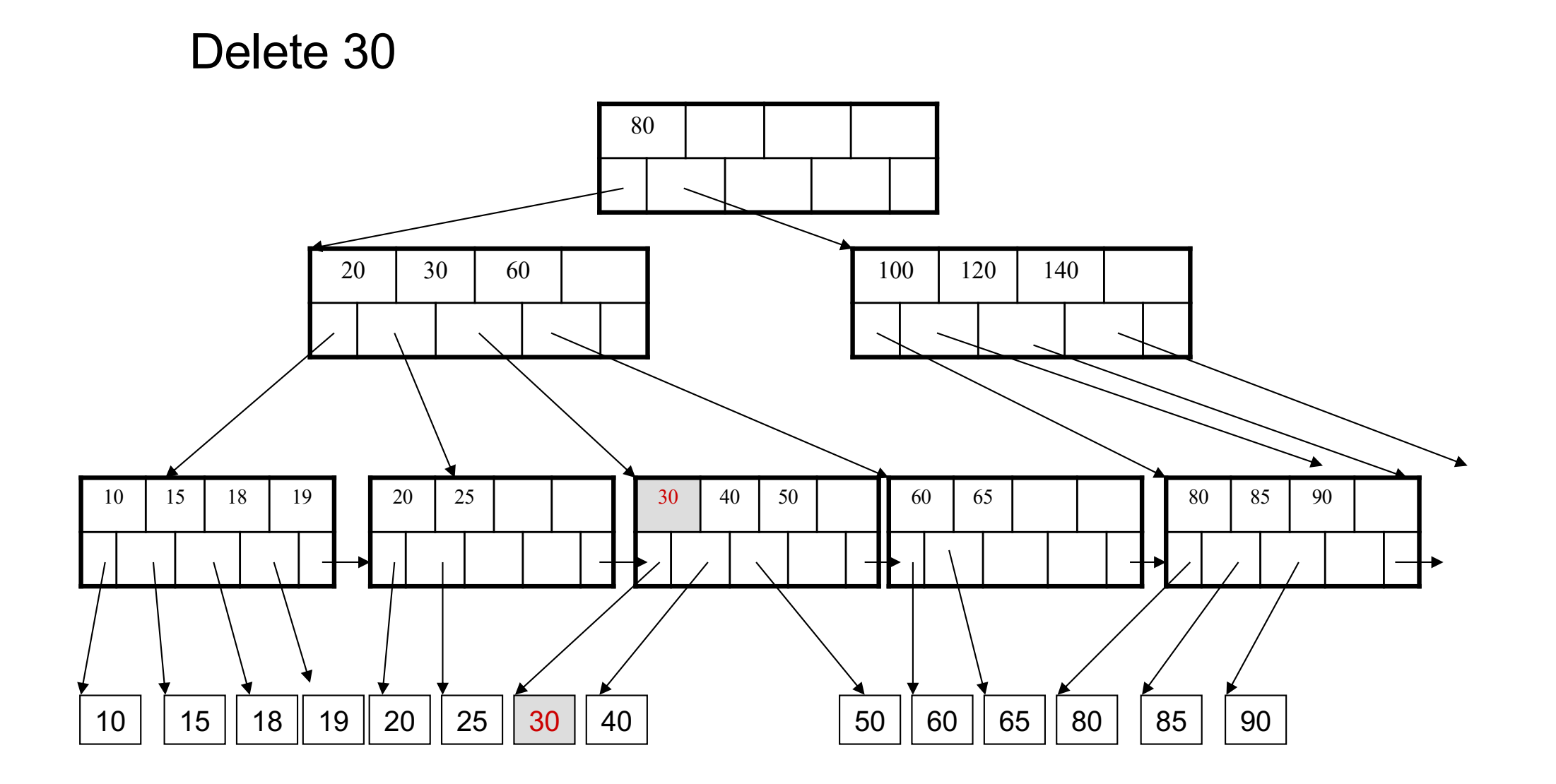

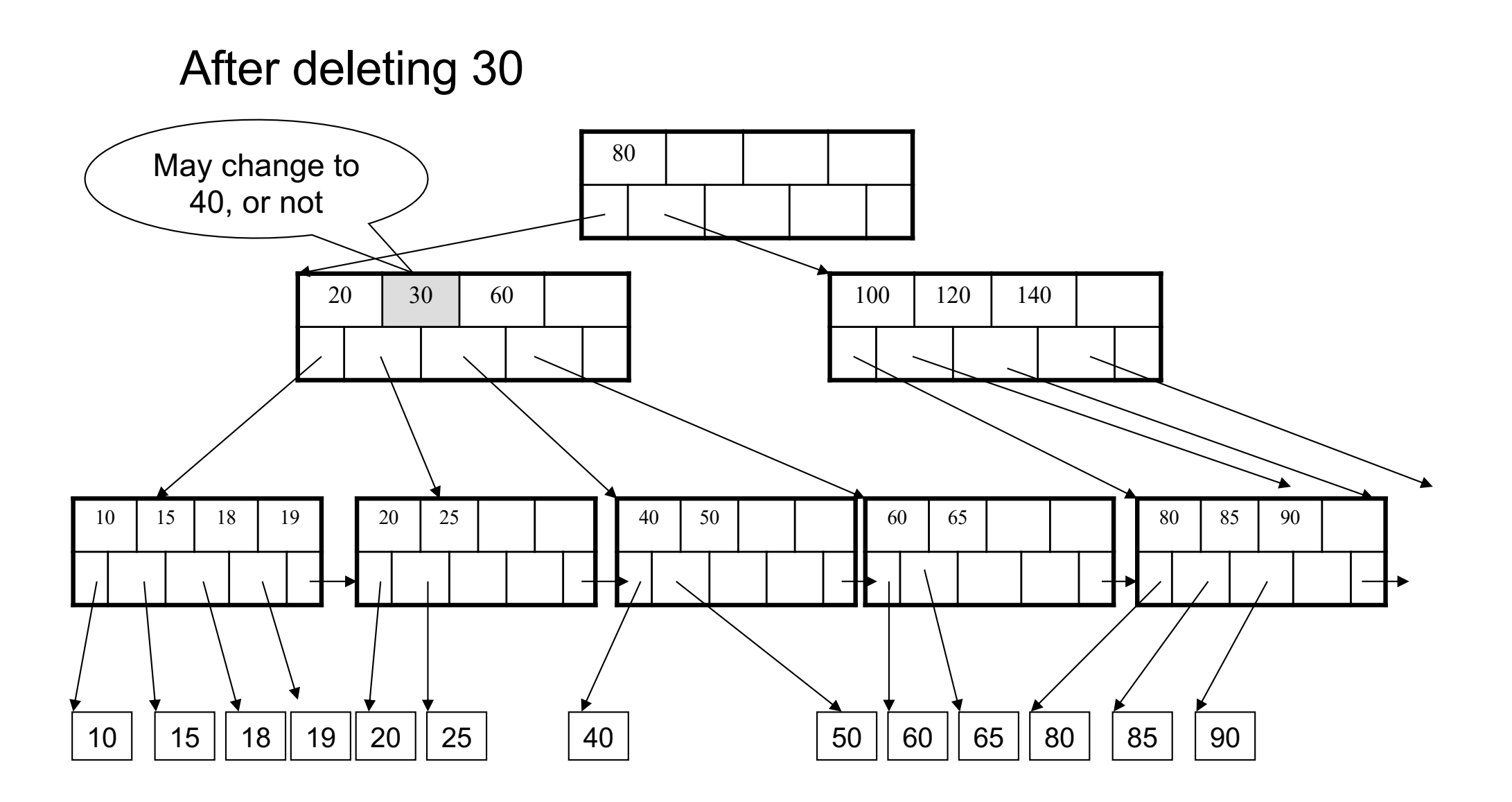

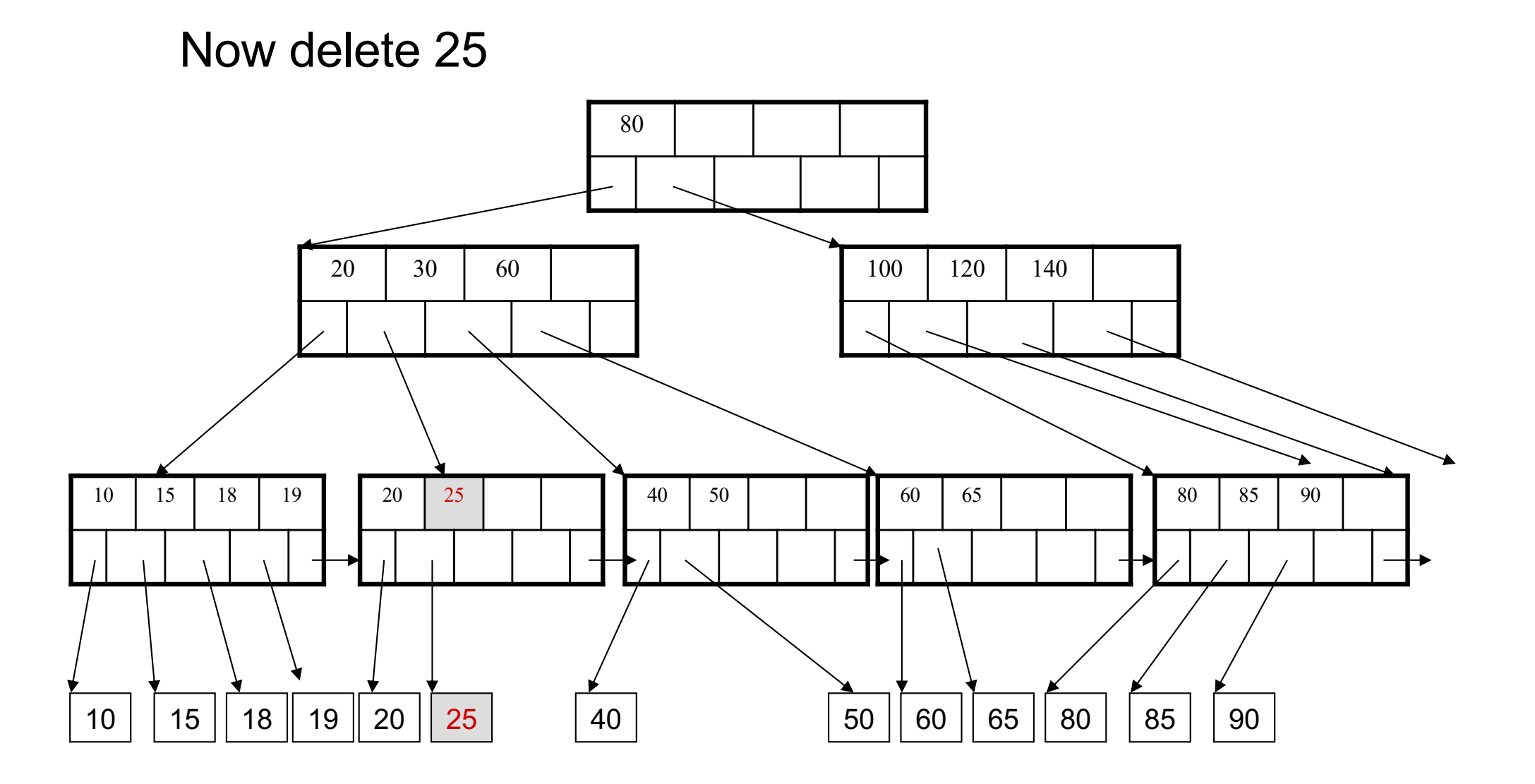

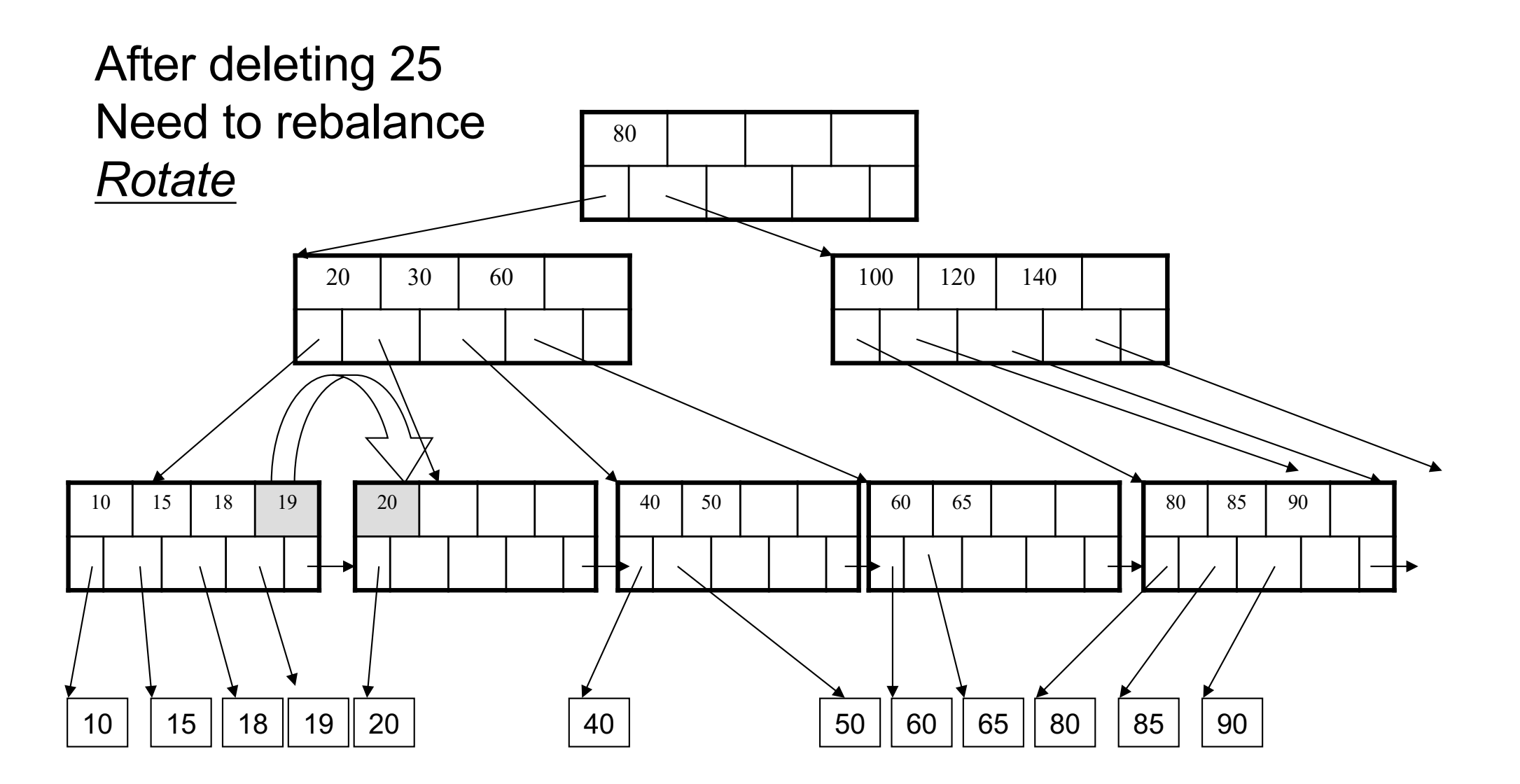

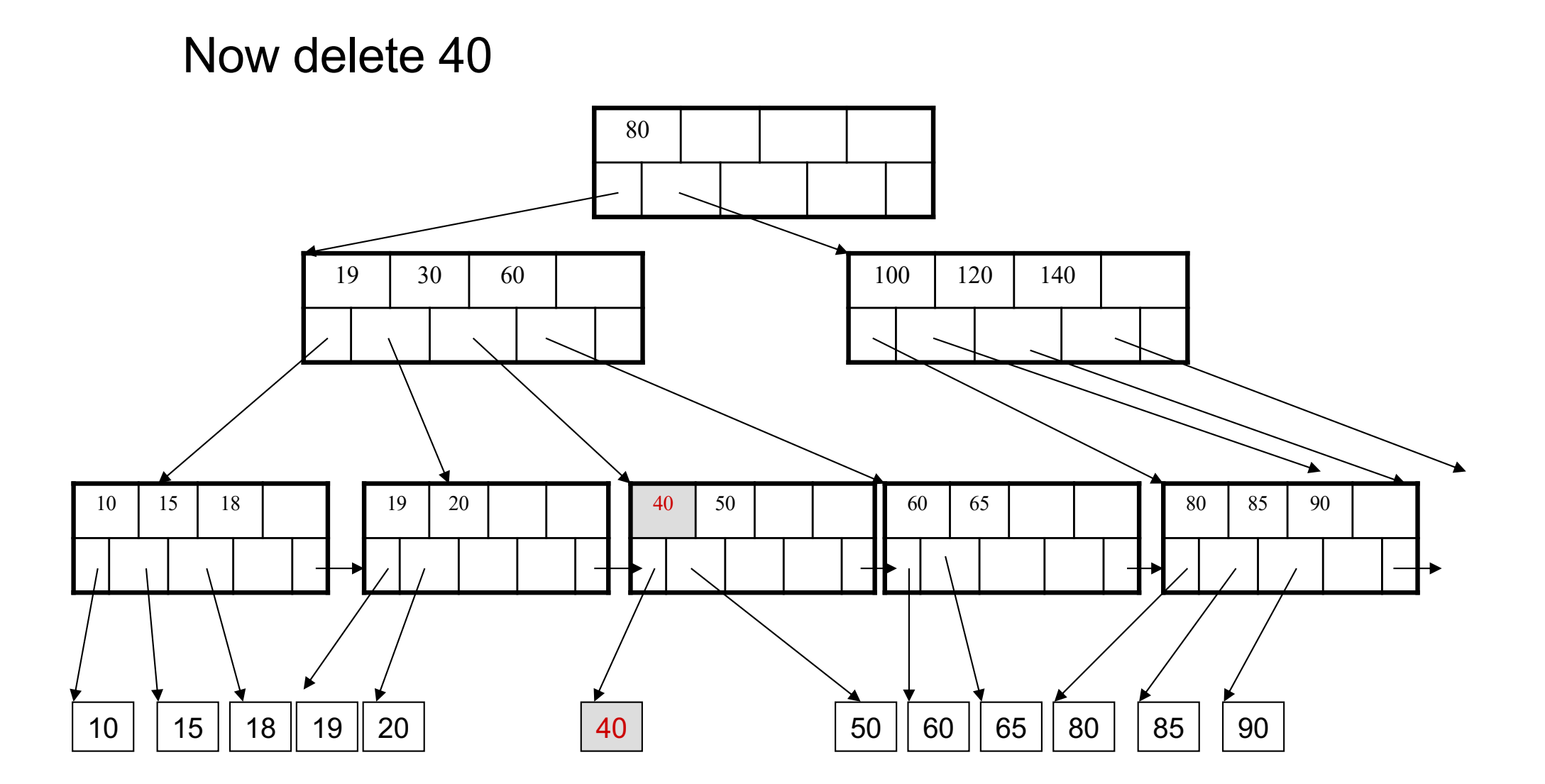

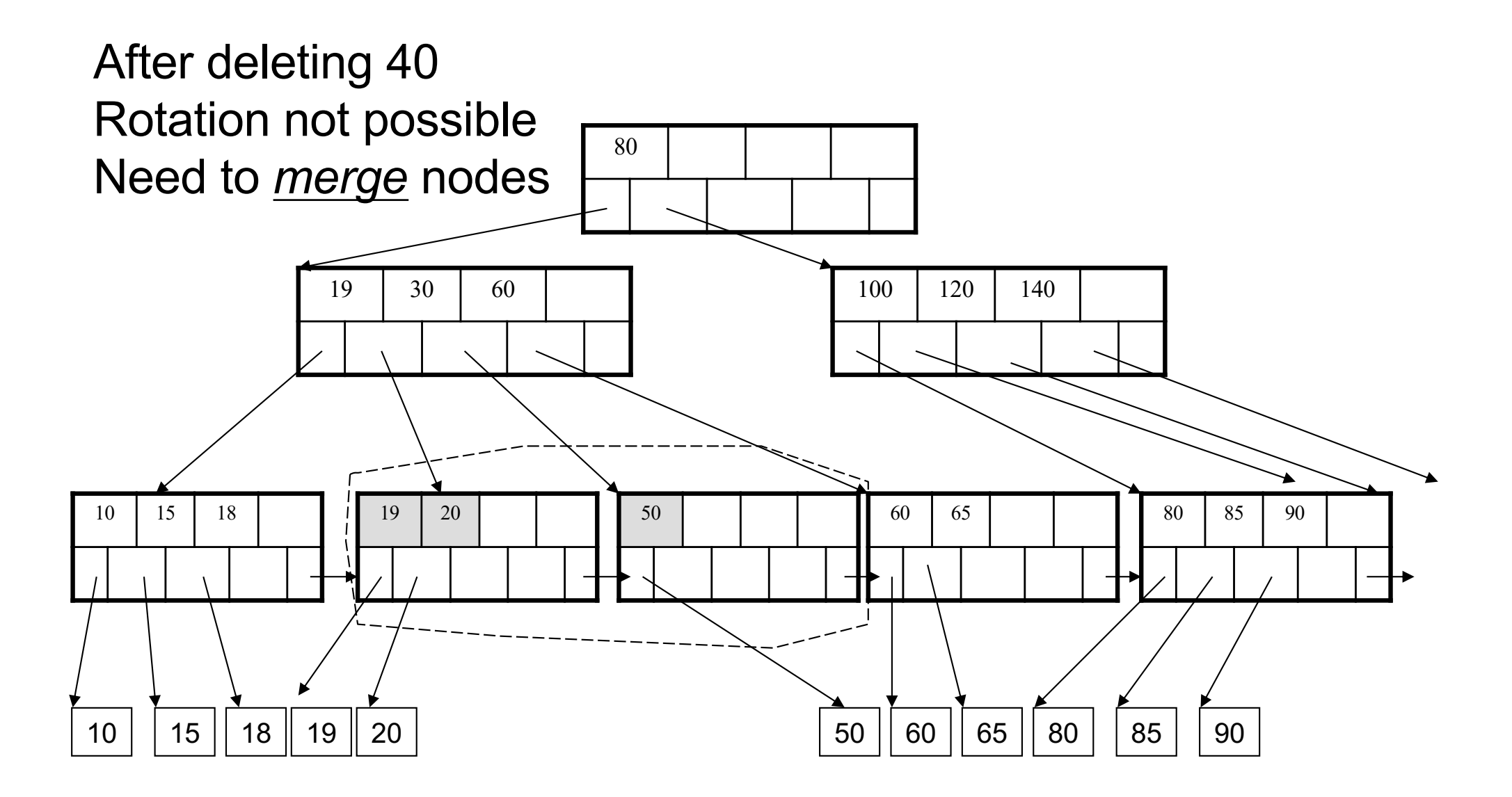

## Final tree

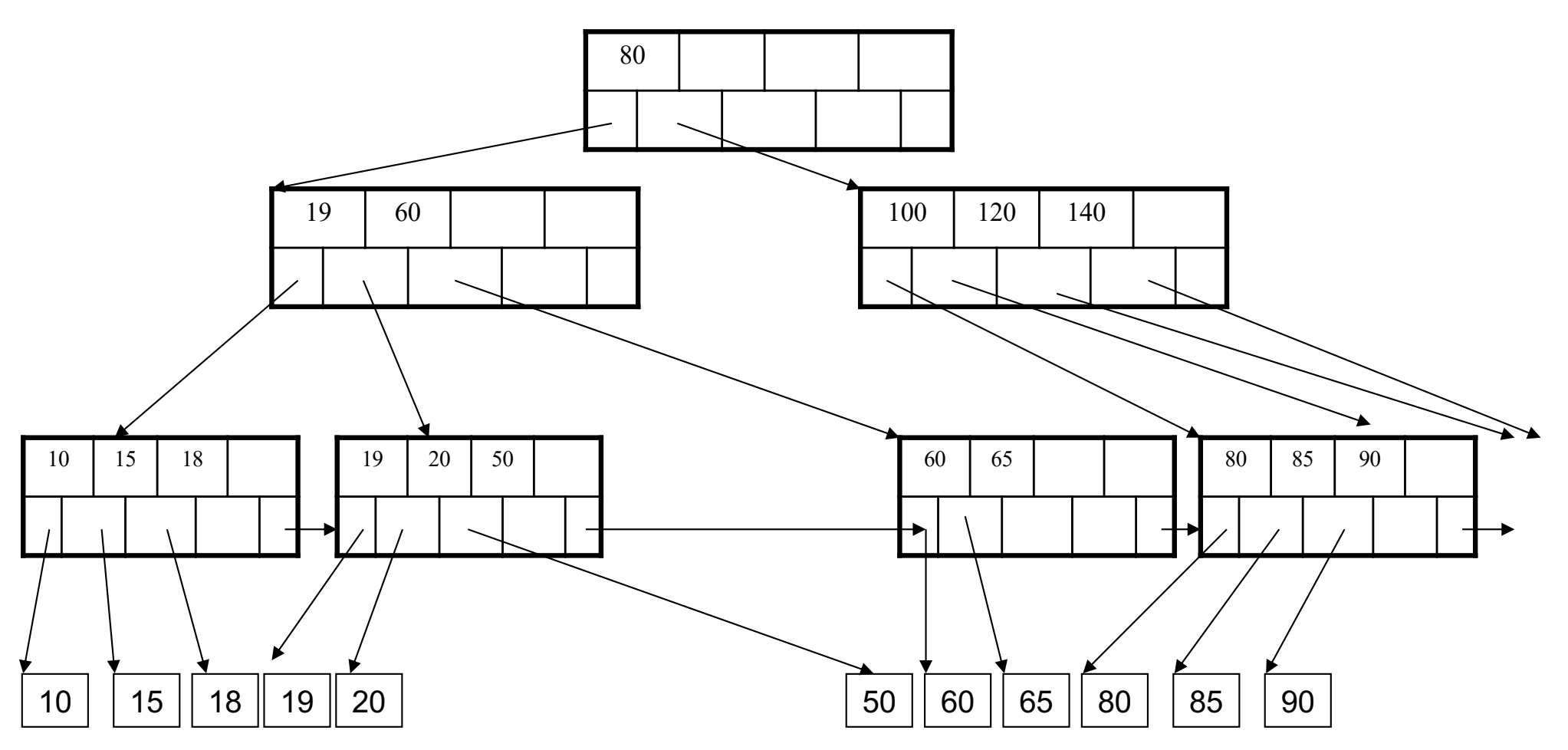

- Default index structure on most DBMSs
- Very effective at answering 'point' queries: sid = 80
- Effective for range queries: 50 < age AND age < 100
- Less effective for multirange: 50<age<100 AND 2018<started<2020